# MINISTÉRIO DA DEFESA EXÉRCITO BRASILEIRO DEPARTAMENTO DE CIÊNCIA E TECNOLOGIA INSTITUTO MILITAR DE ENGENHARIA CURSO DE GRADUAÇÃO EM ENGENHARIA DE **COMUNICAÇÕES**

# 1º Ten LUÍS FELIPE DA SILVA CARLOS PEREIRA

# ANTENA BANDA LARGA PARA RDS NA FAIXA DE VHF

Rio de Janeiro 2016

### INSTITUTO MILITAR DE ENGENHARIA

## 1º Ten LUÍS FELIPE DA SILVA CARLOS PEREIRA

## ANTENA BANDA LARGA PARA RDS NA FAIXA DE VHF

Projeto de Final de Curso apresentado ao Curso de Graduação em Engenharia de Comunicações do Instituto Militar de Engenharia.

Orientador: Cel Maurício Henrique Costa Dias – D.C. Co-orientador: Maj George Alex Fernandes Gomes – M.C.

> Rio de Janeiro 2016

INSTITUTO MILITAR DE ENGENHARIA Praça General Tibúrcio, 80 – Praia Vermelha Rio de Janeiro – RJ CEP: 22290-270

c2016

Este exemplar é de propriedade do Instituto Militar de Engenharia, que poderá incluí-lo em base de dados, armazenar em computador, microfilmar ou adotar qualquer forma de arquivamento.

É permitida a menção, reprodução parcial ou integral e a transmissão entre bibliotecas deste trabalho, sem modificação de seu texto, em qualquer meio que esteja ou venha a ser fixado, para pesquisa acadêmica, comentários e citações, desde que sem finalidade comercial e que seja feita a referência bibliográfica completa.

Os conceitos expressos neste trabalho são de responsabilidade do(s) autor(es) e do(s) orientador(es).

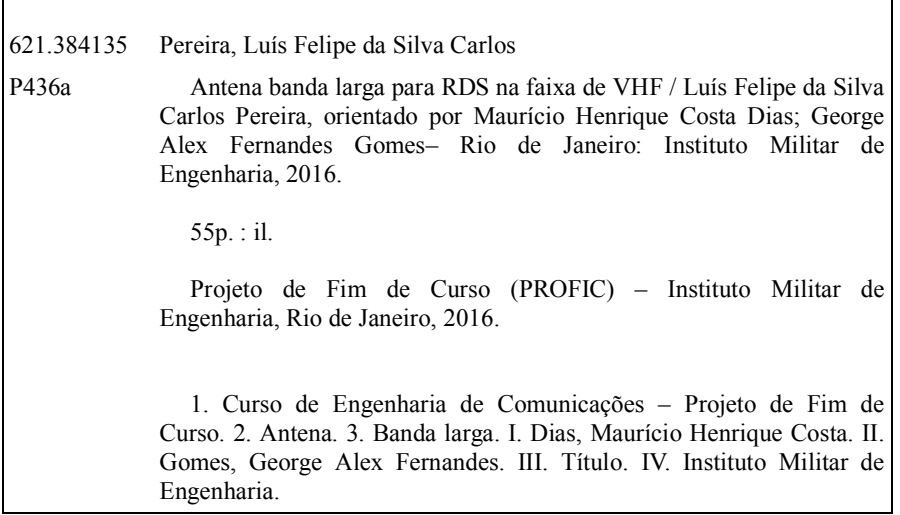

### INSTITUTO MILITAR DE ENGENHARIA

### 1º Ten LUÍS FELIPE DA SILVA CARLOS PEREIRA

### ANTENA BANDA LARGA PARA RDS NA FAIXA DE VHF

Projeto de Final de Curso apresentado ao Curso de Graduação em Engenharia de Comunicações do Instituto Militar de Engenharia. Orientador: Cel Maurício Henrique Costa Dias – D.C Co-orientador: Maj George Alex Fernandes Gomes – M.C.

Aprovada em 29 de setembro de 2016 pela seguinte Banca Examinadora:

Cel Maurício Henrique Costa Dias – D.C. do IME

\_\_\_\_\_\_\_\_\_\_\_\_\_\_\_\_\_\_\_\_\_\_\_\_\_\_\_\_\_\_\_\_\_\_\_\_\_\_\_\_\_\_\_\_\_\_\_\_\_\_\_\_\_\_\_\_\_\_\_\_\_\_\_\_\_\_

Prof. José Carlos Araujo dos Santos – D.C. do IME

\_\_\_\_\_\_\_\_\_\_\_\_\_\_\_\_\_\_\_\_\_\_\_\_\_\_\_\_\_\_\_\_\_\_\_\_\_\_\_\_\_\_\_\_\_\_\_\_\_\_\_\_\_\_\_\_\_\_\_\_\_\_\_\_\_\_

Maj Vítor Gouvêa Andrezo Carneiro – D.C. do IME

\_\_\_\_\_\_\_\_\_\_\_\_\_\_\_\_\_\_\_\_\_\_\_\_\_\_\_\_\_\_\_\_\_\_\_\_\_\_\_\_\_\_\_\_\_\_\_\_\_\_\_\_\_\_\_\_\_\_\_\_\_\_\_\_\_\_

Rio de Janeiro 2016

## Sumário

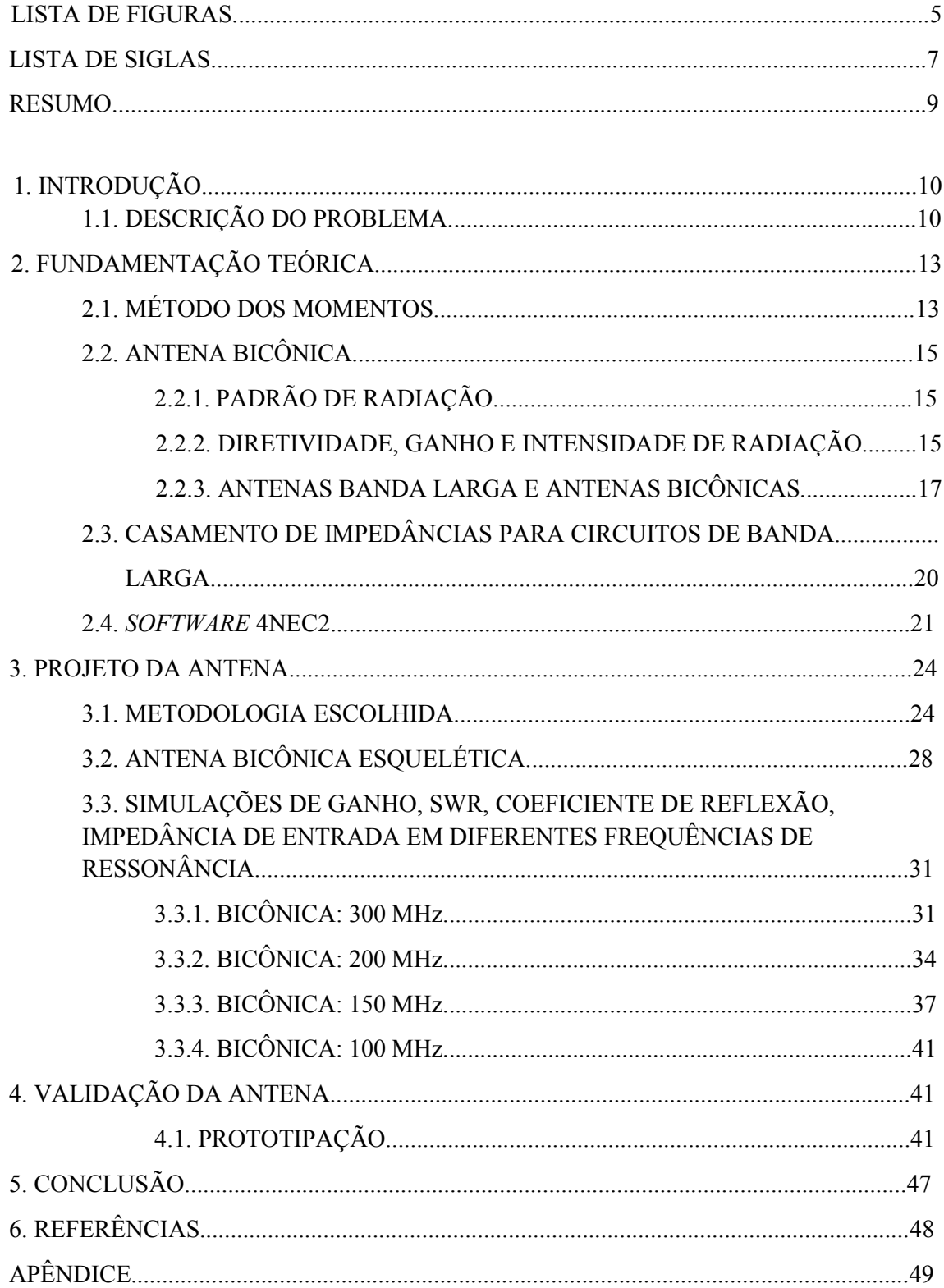

## LISTA DE FIGURAS

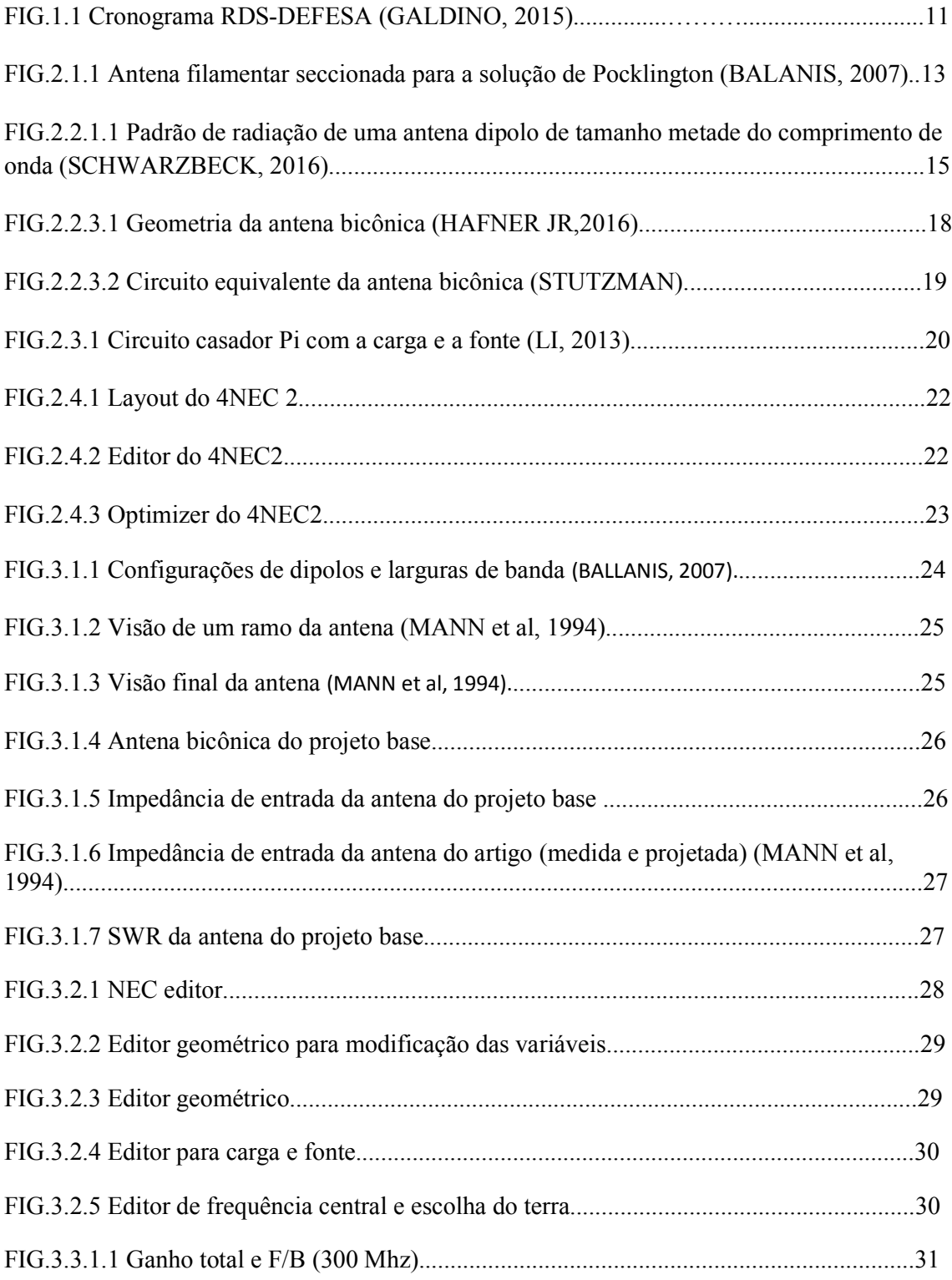

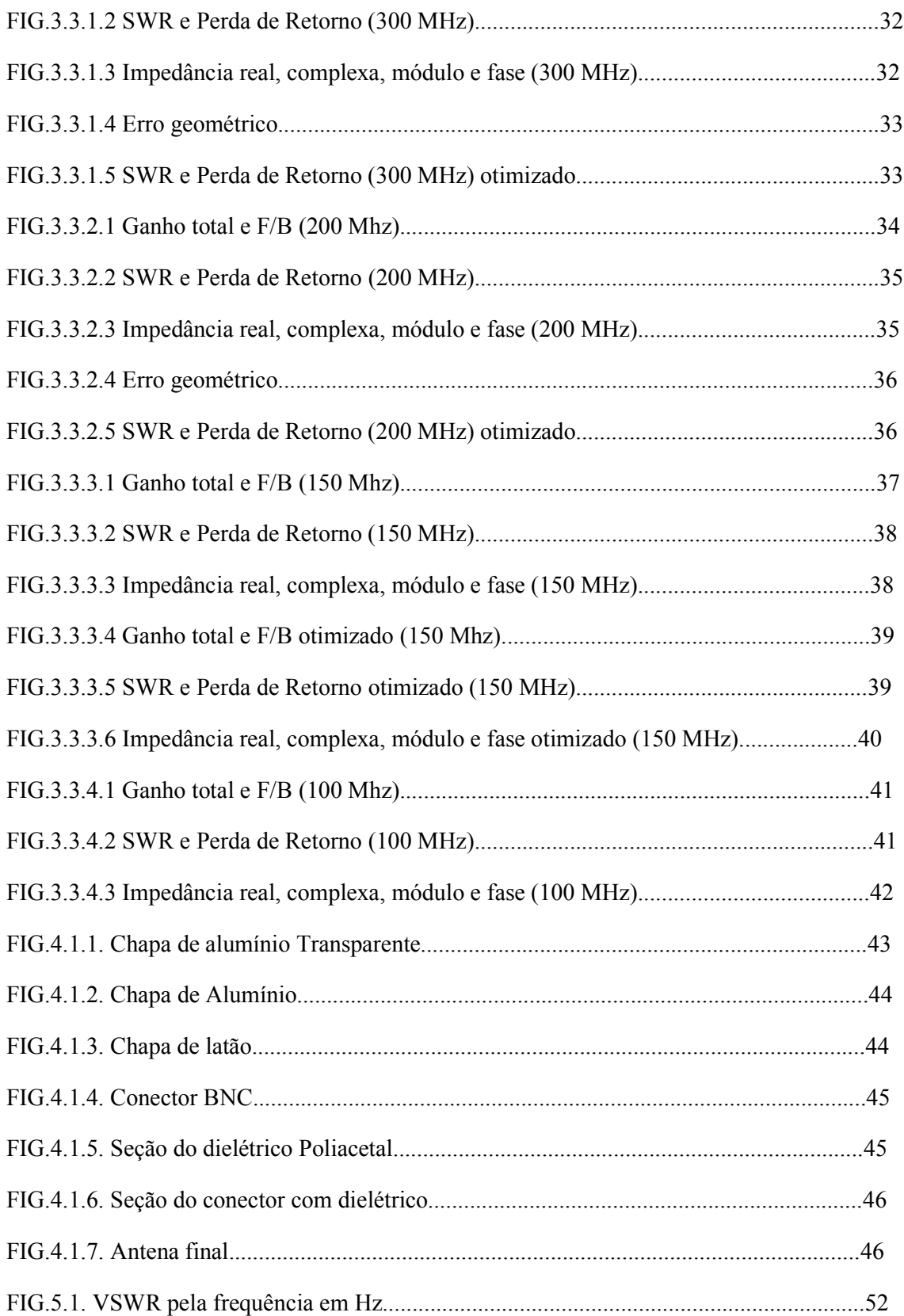

## LISTA DE SIGLAS

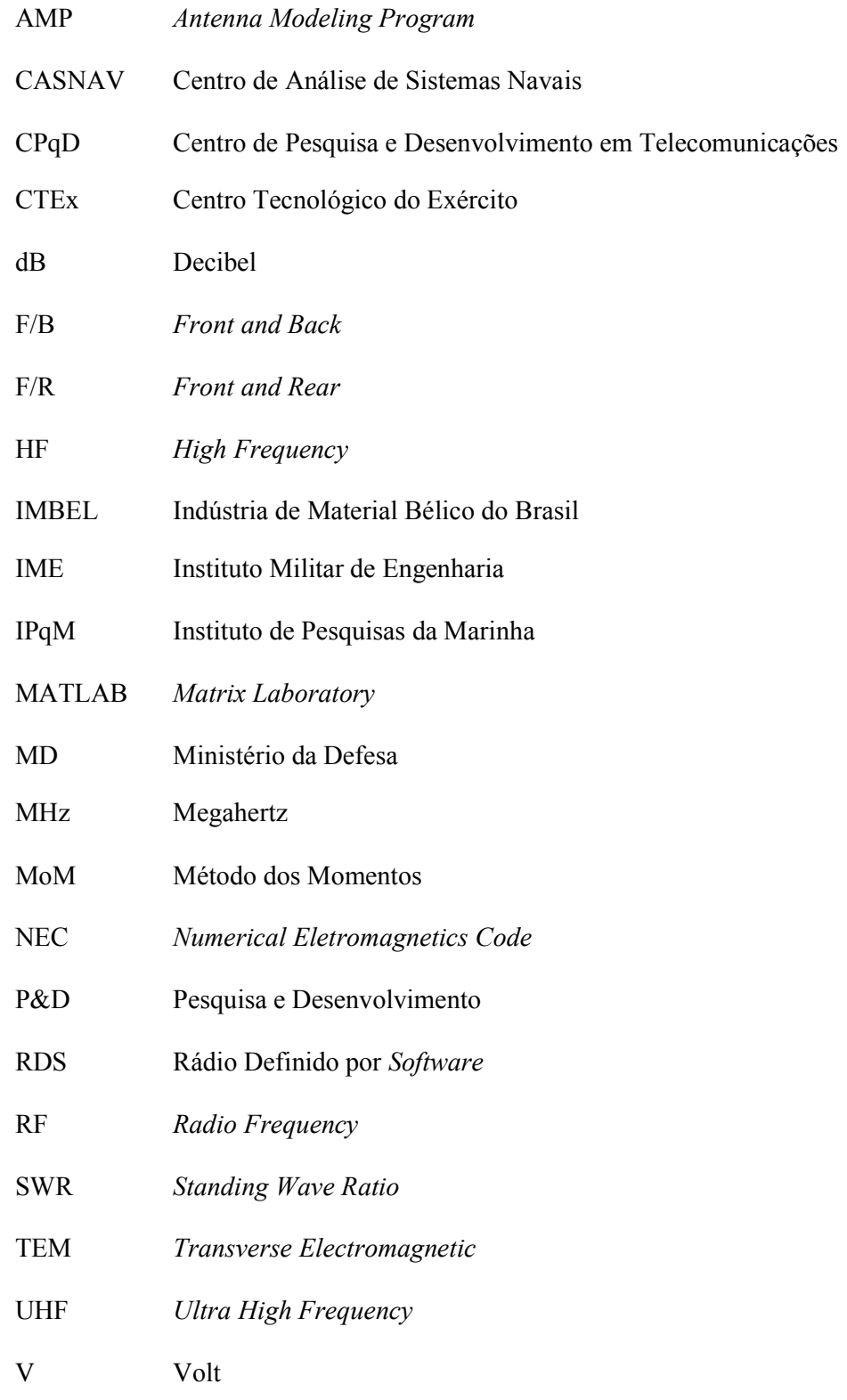

VHF Very High Frequency

#### RESUMO

As leis de Maxwell lançaram a base da tecnologia RF para a comunicação mundial. O inicio da teoria de antenas veio com o entendimento da irradiação eletromagnética, devido a cargas aceleradas e descontinuidades da geometria por onde flui a carga (descontinuidade na função de corrente). Inicialmente, a eletrônica era pouco desenvolvida e com isso, as frequências atingidas eram baixas. Assim, as antenas não necessitavam de grandes faixas de banda para uma boa recepção/transmissão do sinal. Contudo, com a introdução dos transistores e circuitos integrados, as frequências de operação aumentaram e disponibilizaram uma expansão tecnológica em várias áreas, sendo a de comunicações a mais perceptível. Esse aumento na frequência disponibiliza a possibilidade de um aumento da informação a ser transportada, aumentando o tamanho de banda do sinal transmitido/recebido.

A informação é algo essencial para o desenvolvimento do ser humano, seja pelo caráter militar, econômico ou politico, pois é uma das formas de se medir o poder de uma nação. Atualmente, com o advento dos diversos protocolos de comunicação integrados em um aparelho e em frequências de operação alta, tem-se a necessidade da criação de circuitos mais compactos e de fácil manuseio para a finalidade designada. Assim, surgiram as configurações banda larga para ajudar a satisfazer tais requisitos, substituindo as várias antenas bandaestreita que tratavam o sinal e diminuindo o tamanho do RF front-end.

Este projeto tem por finalidade o estudo de uma antena banda larga na faixa de VHF para o Programa RDS-Defesa do Ministério da Defesa. Com base na pesquisa bibliográfica realizada e considerando aspectos práticos correlatos ao Programa RDS-Defesa, escolheu-se a antena bicônica filamentar, uma estrutura de alto potencial banda larga, como foco do trabalho. Com base em argumentos análogos, adotou-se o 4NEC2 como software para a análise dos parâmetros. Quatro simulações foram realizadas até a escolha da antena com frequência de operação de 150 MHz para o projeto. Uma versão monopolo da configuração escolhida foi especificada para prototipação e validação futuras. O projeto realizado apresentou potencial de atender parcialmente aos requisitos tomados como referência no início deste trabalho.

Palavras chaves: Ondas eletromagnéticas, SWR, antena bicônica, MoM, ganho, RDS, 4NEC2.

# 1. INTRODUÇÃO

#### 1.1. DESCRIÇÃO DO PROBLEMA

Rádio Definido por Software - RDS é um conceito que tem modificado consideravelmente a forma de se projetar e operar rádios. A concepção do equipamento deixa de ser a tradicional, baseada em um hardware dedicado. O hardware passa a ser, em essência, uma plataforma computacional de uso geral, acionada por software capaz de realizar quase todas as funcionalidades típicas de um rádio.

O RDS possui uma grande flexibilidade de operação. Várias configurações de frequência de operação e inúmeros protocolos de comunicação podem ser escolhidos para um melhor aproveitamento do espectro. Contudo, um comprometimento com o hardware surge para suprir essa maior flexibilidade, tipicamente em seu módulo de RF (RF front-end), que contém a antena, amplificadores, filtros, duplexadores, entre outros dispositivos. Quando o RDS deve ser flexível a ponto de precisar operar em diferentes faixas de frequência, com variados requisitos de largura de banda do sinal, a antena ou sistema de antenas merece atenção destacada (PERERIRA et al, 2016).

Antenas banda-larga e de banda ultra larga são de grande importância para o desenvolvimento do RDS. Contudo, quando uma faixa espectral não muito grande é focada, antenas reconfiguráveis podem ser levadas em consideração. Para um melhor proveito do sistema, outros aspectos devem ser avaliados à configuração do equipamento; à plataforma de uso; ou ao grau de integração da antena com o processador do RDS, que precisam ser igualmente apreciados para conciliação com os requisitos básicos impostos para o equipamento.

O desenvolvimento de um RDS brasileiro vem principalmente da necessidade da interoperabilidade e segurança nas comunicações táticas das Forças Armadas, pois a importação dessa tecnologia cria uma forte dependência tecnológica. Em adição, o RDS possui outros objetivos:

- Rádios operando em várias bandas de frequências;
- Várias configurações (níveis de potência, modos de operação);
- Novos requisitos podem ser atendidos com atualização de software;
- Diversas formas de onda;
- Sistema mais rápido, em termos de taxa de transmissão;
- Sistema mais seguro.

O RDS-DEFESA é um programa nacional criado para desenvolver e garantir objetivos estratégicos de Defesa e de Ciência, Tecnologia e Inovação. O Programa iniciou-se com a Portaria 2110-MD, de 9 de agosto de 2012, estabelecendo o CTEx como instituição chefe. Desde então, o Programa conta com a participação de instituições de pesquisa como o CPqD, de empresas como a Mectron e a Hidromec, e do apoio de parceiros das Forças Armadas Brasileiras como o CASNAV, e o IPqM. Atualmente, o grupo de trabalho soma cerca de 80 engenheiros e técnicos diretamente envolvidos nas atividades de P&D (PERERIRA et al, 2016).

Os objetivos traçados para a criação do projeto são:

- Atuar no Espaço Cibernético com Liberdade de Ação;

- Contribuir para promover interoperabilidade na camada física das comunicações táticas;

- Obter autonomia em área estratégica;

- Fomentar a Indústria Nacional;
- Fortalecer laços institucionais entre ICTs civis e militares;
- Criar condições para iniciar o Projeto do Rádio Cognitivo.

De acordo com o planejamento (figura 1.1), o programa tem duração prevista de até 10 (dez) anos. A figura abaixo ilustra o cronograma previsto originalmente.

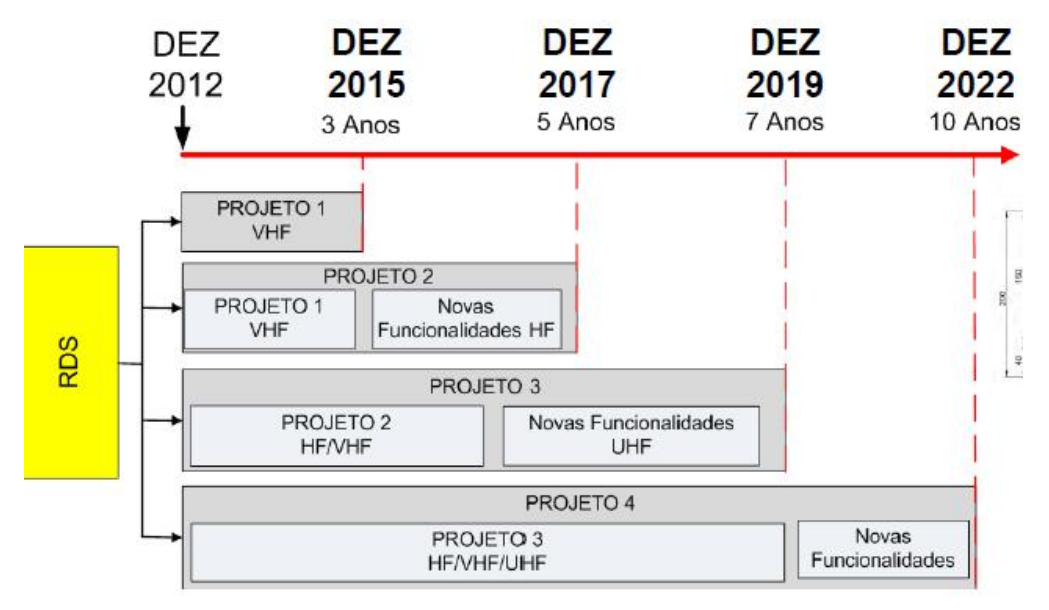

FIG. 1.1 Cronograma do Programa RDS-DEFESA (GALDINO, 2015).

A parceria com outras empresas e a grande janela de tempo reservada para o desenvolvimento do projeto surgem através de várias demandas de pesquisas científicas. O módulo de RF entra nesse contexto, uma vez que a especificação ou projetos de antena bandalarga e/ou reconfiguráveis e a compatibilidade magnética são desafios ainda não solucionados.

No estudo atual de RF, inclui-se a análise das antenas com características compatíveis com as bandas requeridas HF (3-30 MHz) e V/UHF (30-512 MHz). Para tal banda larga, deve-se procurar por antenas cuja resposta de impedância seja constante e com parte imaginária quase nula. Essas especificações de impedância são muito difíceis de serem encontradas para as antenas existentes na literatura de modo que há a necessidade de um profundo estudo em circuitos casadores de impedância ou até filtros. Contudo, outros parâmetros de antena interferem em conjunto para uma dada especificação já que a antena se comporta tanto como elemento de circuito como elemento irradiante. Tais parâmetros são: diagrama de campo, ganho, resistência de radiação, fator de perda de polarização, área efetiva da antena, entre outros.

Tipicamente, a caracterização completa desses parâmetros precisa ser informada em uma faixa de frequências de interesse para a aplicação da antena em questão, ao que se costuma chamar "faixa nominal de operação". Essa dependência na frequência dos parâmetros é, portanto, uma informação essencial para especificar, adquirir ou projetar uma antena para um dado sistema.

A fim de especificarmos os parâmetros para a melhor antena no RDS, devemos considerar a comparação dos seguintes aspectos.

 $\sim$  Característica predominante de radiação omnidirecional  $\times$  direcional;

- Largura de banda de impedância × largura de banda de ganho;

- Restrições impostas pela plataforma de instalação da antena e configurações de uso do rádio;

- Atuação em toda banda a qualquer tempo  $\times$  capacidade de comutar para sub faixas em função da operação de momento;

- Grau de capacidade de controle da antena (ou sistema de antenas) por parte do processador do RDS.

Este trabalho tem por objetivo o projeto de uma antena bicônica esquelética VHF com apoio do software 4NEC2, e está alinhado ao contexto do programa RDS-DEFESA do Ministério da Defesa. O 4NEC2, oriundo do método dos momentos, foi escolhido tendo em vista a antena bicônica esquelética ser filamentar. Além disso, optou-se por uma bicônica de meio comprimento de onda a fim de garantir um comportamento omnidirecional uma vez que o valor do ganho da antena não é o requisito mais significativo para o projeto. Por fim, deu-se a escolha da largura de banda de impedância pelo fato da particularidade do software no cálculo, plotagem de gráficos e exportação de tabela da impedância da antena. Contudo, o problema de casamento da antena com o guia de onda e o modo da instalação dos conectores para com o terra e o sinal também são objetivos de discussão, finalizando o porquê da escolha de uma cônica monopolo ou dipolo.

## 2. FUNDAMENTAÇÃO TEÓRICA

### 2.1. MÉTODO DOS MOMENTOS

O cálculo numérico de campos elétricos e magnéticos e, por consequência, a impedância de uma antena filamentar pode ser reduzido à solução da equação integrodiferencial de Pocklington e a equação integral de Hallén. Ambas as equações foram deduzidas para condutores perfeitos (BALANIS, 2007).

Pocklington levou em consideração, que ao incidir um campo eletromagnético em uma antena, parte da onda induz na sua superfície uma onda de espalhamento de modo que, para um fio condutor perfeito, tem-se um campo elétrico tangencial nulo na superfície. Assim, tomando uma antena filamentar montada no eixo z, de comprimento l, raio a, pela condição de contorno na superfície do fio para o campo elétrico e pela densidade de corrente gerada pelo campo elétrico espalhado (figura 2.1.1), tem-se:

$$
\int_{-\frac{1}{2}}^{\frac{1}{2}} I_z(z') \left[ \left( \frac{\partial^2}{\partial z^2} + k^2 \right) G(z, z') \right] dz' = -j \omega \epsilon E_z^i(\rho = a) \qquad (2.1),
$$

onde:  $E_z^i$  é o campo incidente na antena;  $G(z, z')$  é a função de Green.

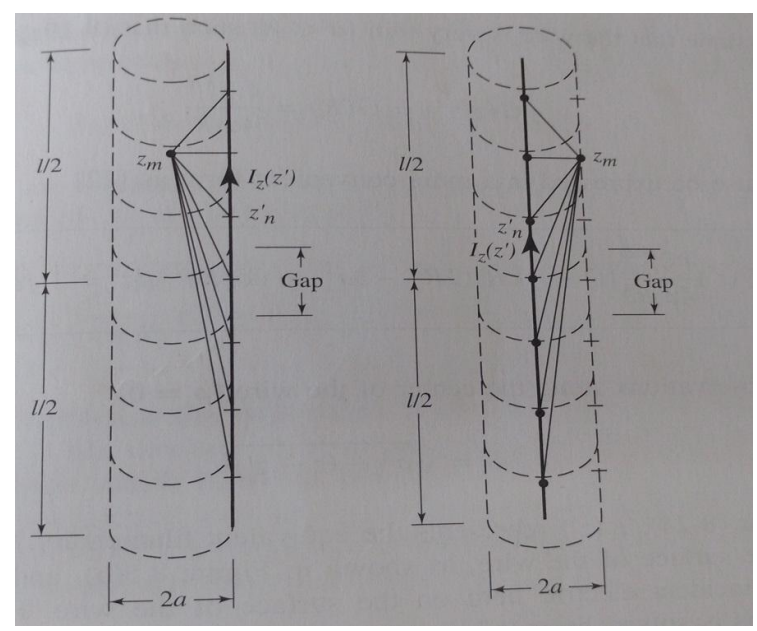

FIG. 2.1.1. Antena filamentar seccionada para a solução de Pocklington (BALANIS, 2007).

Assumindo um fio extremamente fino, a integral de Green independe do angulo  $\phi$  de modo que a equação (2.1), para um campo numa distância R, fica:

$$
\int_{-\frac{l}{2}}^{\frac{l}{2}} \frac{I_z(z')e^{-jkR}}{4\pi R^5} [(1+jkR)(2R^2 - 3a^2) + (kaR)^2] \, dz' = -j\omega \epsilon E_z^i(\rho = a) \tag{2.2}
$$

Na equação integral de Hállen, assume-se que o comprimento do cilindro é muito maior que o seu raio e que este é muito menor que o comprimento de onda de modo que os efeitos das pontas da antena são negligenciados. Assim, além da condição de contorno do campo elétrico tangencial para condutores perfeitos, surge a condição de corrente nula nas pontas superior e inferior do filamento (densidade de corrente simétrica em z devido a geometria simétrica). Para uma antena filamentar disposta no eixo z, com as condições citadas acima, tem-se:

$$
E_z^t(p = a) = 0 \implies \frac{d^2 A_z}{dz^2} + k^2 A_z = 0 \tag{2.3}
$$

$$
\int_{-\frac{1}{2}}^{\frac{1}{2}} \frac{I_z(z')e^{-j k R}}{4\pi R} dz' = -j \sqrt{\frac{\epsilon}{\mu}} \left[ K_1 \cos k z + K_2 \sin k |z| \right] \tag{2.4}
$$

As equações (2.1), (2.2) e (2.4) podem ser entendidas como operações lineares no espaço de funções integráveis e diferenciáveis. Assim, para um operador linear  $F$ , uma função h (conhecida) de excitação e g uma função resposta, temos que as equações de Pocklington e Hállen podem ser escritas da forma:

$$
F(g) = h \tag{2.5}
$$

O objetivo do método é encontrar os valores que g assume dado  $h$  e sabendo o operador, ou seja, encontrar o comportamento da corrente das equações acima. Tal método é realizado expandindo a função g em N termos com N constantes  $a_n$  desconhecidas, ou seja:

$$
g(z') = \sum_{n=1}^{N} a_n g_n(z')
$$
 (2.6).

As funções g, chamadas de funções bases, são escolhidas a fim de se atingir a convergência da solução de maneira mais rápida possível. Por fim, para uma solução única, deve-se ter N equações da forma de (2.6). Com as condições de contorno do problema, cria-se N equações linearmente independentes que geraram as constantes  $a_n$ .

#### 2.2. TEORIA DE ANTENAS E ANTENA BICÔNICA

#### 2.2.1 DIAGRAMA DE RADIAÇÃO

O diagrama de radiação é definido pelos padrões principais do campo elétrico e magnético da antena. O diagrama do plano elétrico é a figura contendo a seção com o maior valor do campo irradiado e no qual o campo elétrico está situado. Similarmente, o diagrama do plano H (magnético) é a figura contendo a seção com o maior valor do campo magnético irradiado. Para uma antena dipolo de meia onda, medido na frequência inicial de ressonância, o diagrama do plano elétrico tem a forma de um '8' e o diagrama do campo magnético é circular. A figura 2.2.1.1 ilustra esses padrões.

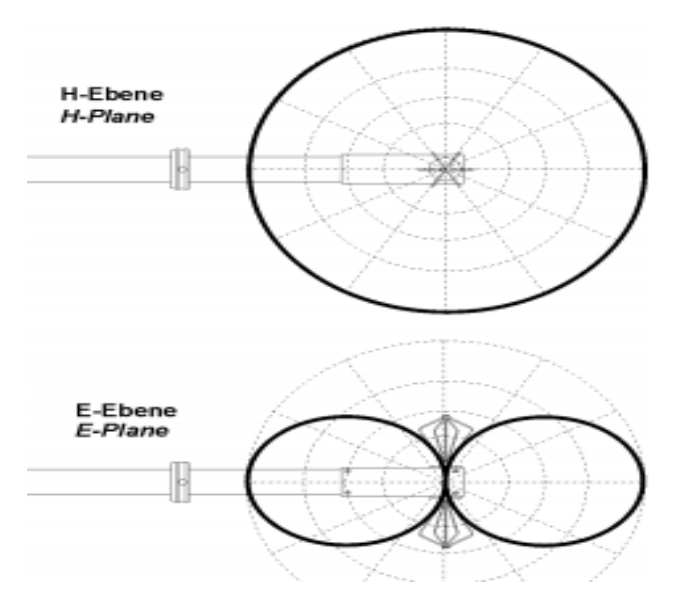

FIG.2.2.1.1. Diagrama de radiação de uma antena dipolo de metade do comprimento de onda (SCHWARZBECK, 2016).

#### 2.2.2 DIRETIVIDADE, GANHO E INTENSIDADE DE RADIAÇÃO.

As antenas, devido a geometria e a corrente que as circulam, não conseguem irradiar uniformemente em todas as direções. Ou seja, não existe uma antena isotrópica para funcionalidades reais. A variação da intensidade com a direção no espaço é descrita pela função de diretividade  $D(\theta,\phi)$ . [collin]

Relembrando da potência irradiada pela antena para o campo distante:

$$
P = Re \iint (\vec{E} \times \vec{H}^*) \, d\vec{s} \tag{2.7}
$$

$$
\frac{1}{2}Re \int_0^{2\pi} \int_0^{\pi} (E_{\theta} H_{\phi}^* - E_{\phi} H_{\theta}^*) r^2 \sin \theta \, d\theta d\phi \tag{2.8}
$$

Para o caso geral de campos distantes, com  $\eta$  a impedância da onda no espaço livre:

$$
H_{\phi} = \frac{E_{\theta}}{\eta} \text{ e } H_{\theta} = -\frac{E_{\phi}}{\eta}
$$
 (2.9)

Definindo o ângulo sólido como um ângulo que varre uma dada área sobre a superfície de uma esfera, ou seja:

$$
d\Omega = \sin\theta \, d\theta d\phi \tag{2.10}
$$

Usando (2.3) e (2.4) em (2.2), temos:

$$
P = \frac{1}{2\eta} \iint (|E_{\theta}|^2 + |E_{\phi}|^2) r^2 d\Omega
$$
 (2.11).

Pela simetria esférica e equações mais cômodas nessas coordenadas no campo distante, define-se a INTENSIDADE DE RADIAÇÃO como a potência irradiada em uma dada direção por unidade de ângulo sólido com unidade de watts por steroradiano (W/Sr). Logo, a intensidade de radiação,  $U(\theta, \phi)$  é expressa por:

$$
U(\theta, \phi) = \frac{r^2}{2\eta} (|E_{\theta}|^2 + |E_{\phi}|^2)
$$
 (2.12).

Assim, a potência irradiada também pode ser expressa pela intensidade de radiação, tal que:

$$
P = \iint U(\theta, \phi) d\Omega \tag{2.13}
$$

Com base na intensidade de radiação, define-se diretividade de uma antena pela razão da intensidade de radiação em uma direção dada pela intensidade de radiação média. A intensidade de radiação média é definida como a quantidade que uma antena isotrópica irradia com a mesma potência P dada pela antena dada.

Assim, a diretividade é definida por:

$$
D(\theta, \phi) = \frac{U(\theta, \phi)}{U_{med}} = \frac{4\pi U(\theta, \phi)}{P}
$$
 (2.14).

Na literatura, é comum especificar a diretividade máxima de uma antena. Isso é feito encontrando os ângulos  $\theta$  e  $\phi$  que dão a máxima intensidade de radiação.

O GANHO da antena é definido como o produto da diretividade pela a eficiência de radiação. A eficiência de radiação serve para medir a real quantidade de energia que será irradiada, ou seja, é uma razão da resistência de irradiação pela soma da resistência de irradiação com a de circuito. Ou seja:

$$
e_r = \frac{R_r}{R_r + R_{\text{ckt}}}
$$
\n<sup>(2.15)</sup>

$$
G(\theta, \phi) = e_r D(\theta, \phi) \tag{2.16}
$$

### 2.2.3. ANTENAS BANDA LARGA E ANTENAS BICÔNICAS

A largura de banda de uma antena é definida pela diferença entre a frequência máxima e mínima para um dado modo de operação. Esse modo é geralmente dado para frequências que se situam em um SWR menor ou igual a 2. Assim, a largura de banda de uma antena é dada por:

$$
BW = f_{M\acute{a}x} - f_{Min} \tag{2.17}
$$

Define-se também a banda percentual, onde  $f_c$  é a frequência central de operação (FILHO et al, 2012):

$$
B_p = \frac{BW}{f_c} \times 100\%
$$
 (2.18).

Neste trabalho, uma antena será considerada de banda larga se a largura de banda for maior que 1 (uma) oitava, ou seja, a frequência superior for maior que o dobro da inferior ( $B_p$ ) > 66,7%). Além disso, o SWR para o modo de operação é o menor ou igual a 6 (seis).

A antena bicônica se encaixa nas características acima. É conhecida por possuir uma grande largura de banda já que a sua geometria aproveita o volume do espaço esférico a sua volta.

Um estudo das equações de Helmholtz para a geometria bicônica foi profundamente estudado por SCHELKUNOFF. Dado um bicone com metade do ângulo de abertura dado por , SCHELKUNOFF dividiu a região da antena em 3 partes, visto na figura 2.2.3.1.

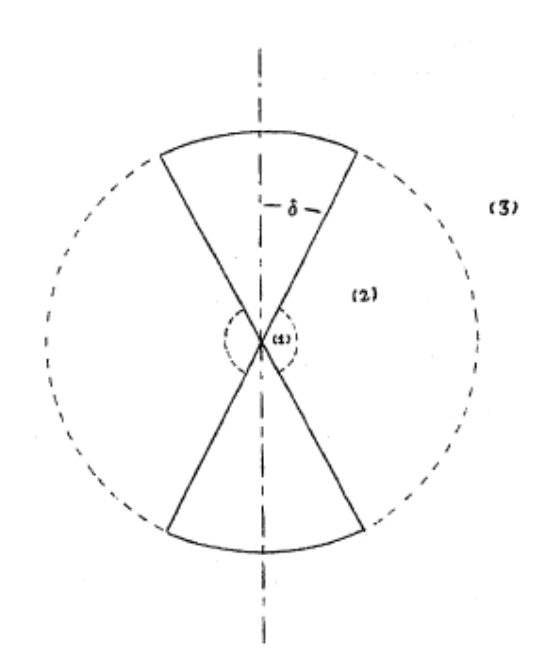

FIG.2.2.3.1. Geometria da antena bicônica (HAFNER JR, 2016).

A parte 1 (um) é limitada pela esfera central de tamanho suficiente para incluir as fontes. A segunda região é delimitada pela região da fonte e a esfera que circunda os cones. A terceira região é a parte do espaço livre. Essa geometria tem uma simetria em  $\phi$  de modo a proporcionar 6 (seis) equações de Helmholtz em coordenadas esféricas (HAFNER JR, 2016):

> 1.  $\frac{\partial}{\partial r}(rE_{\theta}) - \frac{\partial}{\partial \theta}(E_{r}) = -j\omega\mu H_{\phi}$ 2.  $\frac{\partial}{\partial \theta} (\sin \theta H_{\phi}) = j \omega \epsilon r \sin \theta E_r$ 3.  $\frac{\partial}{\partial r}(rH_{\phi}) = -j\omega \epsilon r E_{\theta}$ 4.  $\frac{\partial}{\partial r}(rH_{\theta}) - \frac{\partial}{\partial \theta}(H_{r}) = -j\omega \epsilon E_{\phi}$ 5.  $\frac{\partial}{\partial \theta} (\sin \theta E_{\phi}) = -j\omega \mu r \sin \theta H_r$ 6.  $\frac{\partial}{\partial r}(rE_{\phi}) = -j\omega\mu rH_{\theta}$

Essas equações resolvem o problema para as condições de contorno dadas para as 3 regiões da figura 2.2.3.1. Contudo, esse modo de solução é muito complexo, pois as soluções são muito complexas, com difícil solução numérica. Uma boa opção para a análise dessa antena é aproveitar seu carácter de linha de transmissão de modo que se pode calcular a impedância de entrada para a bicônica finita.

Continuando a análise de SCHELKUNOFF, dentro da esfera de raio l, ou seja, na região 2 (dois), existe onda TEM e modos de ordem mais alta. Para a região 3 (três), existem apenas ondas de ordem mais alta.

Assim, tem-se que a esfera que engloba o bicone reflete toda a onda TEM de modo que nos polos da esfera há uma permeabilidade magnética infinita e no equador uma permeabilidade relativa unitária para a transferência dos modos mais altos. Essa característica de rebater a onda nas extremidades dos cones sugere que haja uma resistência de carga visto na figura 2.2.3.2.

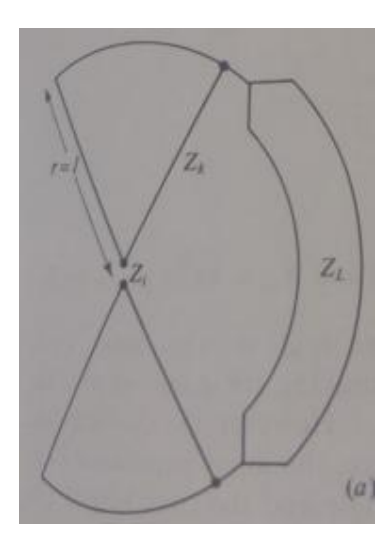

FIG.2.2.3.2. Circuito equivalente da antena bicônica (STUTZMAN).

Desprezando os efeitos das bordas dos cones e com a impedância característica dos cones igual a  $Z_k = 120 \ln(\cot \frac{\delta}{2})$ , tem-se que a impedância de entrada é dada por:

$$
Z_{in} = Z_k \frac{Z_L + jZ_k \tan \beta l}{Z_k + jZ_L \tan \beta l}
$$
 (2.19).

O processo para encontrar  $Z_L$  é descrito pelo método de SCHELKUNOFF que consiste em calcular  $Z_m$  para uma antena bicônica muito fina e assumindo uma distribuição de corrente senoidal (CHATTERJEE).  $Z_m$  é a impedância que aparece entre a máxima corrente de um cone e no ponto correspondente do outro cone. Como essa impedância ocorre em uma

distância de  $\frac{\lambda}{4}$  da parte aberta do cone, afirma-se que há um transformador de  $\frac{\lambda}{4}$  para com  $Z_L$ . Logo, pelo transformador de um quarto de onda:

$$
Z_L = \frac{z_k^2}{z_m} \tag{2.20}
$$

O  $Z_m$ , como dito anteriormente, é o mesmo que o de um fio fino, de comprimento l e de corrente com distribuição senoidal. Assim, calculado  $Z_m$ , encontramos a impedância de entrada da antena se juntar as equações (2.20) e (2.19).

### 2.3. CASAMENTO DE IMPEDÂNCIAS PARA CIRCUITOS DE BANDA LARGA

Existem várias técnicas para o casamento de impedâncias das antenas com as fontes. Nesse trabalho, foram considerados os circuitos com componentes passivos que possuem uma biblioteca no software MATLAB. No entanto, para estudar os métodos de casamento, deve-se definir o conceito de SWR.

SWR é a razão entre a tensão máxima da onda estacionária e a mínima tensão da onda estacionária medida em uma linha de transmissão. SWR é uma função do coeficiente de reflexão da onda (Γ) no ponto medido.

$$
SWR = \frac{1+|r|}{1-|r|} \tag{2.21}
$$

Os circuitos casadores são conjuntos LC intercalados em série e paralelo; circuitos T e Pi. De acordo com o teorema de Bode-Fano, cada circuito acima possui um limite teórico de largura de banda para um casamento pré-determinado. Os circuitos T e Pi, por terem um componente a mais que os LC, são mais controláveis em função da largura de banda. Assim, para antenas banda larga, pode-se diminuir um pouco o SWR na entrada do cabo de alimentação.

O modelo de referência escolhido para este trabalho é o Pi, dado por 2 (dois) capacitores e 1 (um) indutor. Pela figura 2.3.1,  $X_1 \text{ e } X_2$  são capacitores e  $X_3$  o indutor.

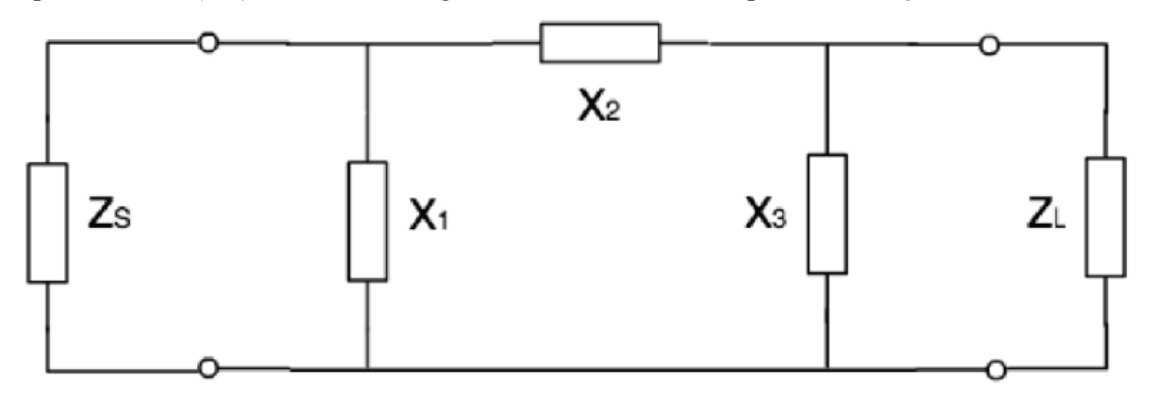

FIG.2.3.1. Circuito casador Pi com a carga e a fonte (LI, 2013).

Assim, a impedância de entrada, vista pela fonte é:

$$
Z_{in} = (Z_L // Z_{X_3} + Z_{X_2}) // Z_{X_1}
$$
 (2.22).

Coeficiente de reflexão na entrada do circuito da antena:

$$
\Gamma = \frac{z_{in} - z_S}{z_{in} + z_S} \tag{2.23}
$$

O SWR da entrada é dado por (2.23) em (2.21).

#### 2.4. SOFTWARE 4NEC2

O Numerical Eletromagnetics Code foi desenvolvido em Lawrence Livermore Laboratory, Livermore, California, financiada pelo Centro de Sistemas Oceânicos Navais e Laboratório de Armas da Aeronáutica americana. É uma versão avançada do AMP desenvolvido no início dos anos 70 (setenta). Baseado na aplicação dos Métodos dos Momentos (MoM) sobre as equações integrais de campo elétrico, Magnético e a hibrida das anteriores, disponibiliza o comportamento de uma antena filamentar para uma grande gama de frequências.

O 4NEC2 possui as ferramentas de criar, visualizar e checar a geometria das antenas; mostrar gráficos e comparar os padrões de irradiação para os campos próximos e distantes; SWR; impedância de entrada; razões front-back e front-rear para um intervalo de frequências em uma escala linear ou logarítmica; carta de Smith. Além das ferramentas anteriores, o código possui uma aba para aperfeiçoar a antena – de acordo com SWR, eficiência e F/R - e a possibilidade de cálculo das suas características para um determinado tamanho de banda. As figuras 2.4.1, 2.4.2 e 2.4.3 ilustram a plataforma do 4NEC2.

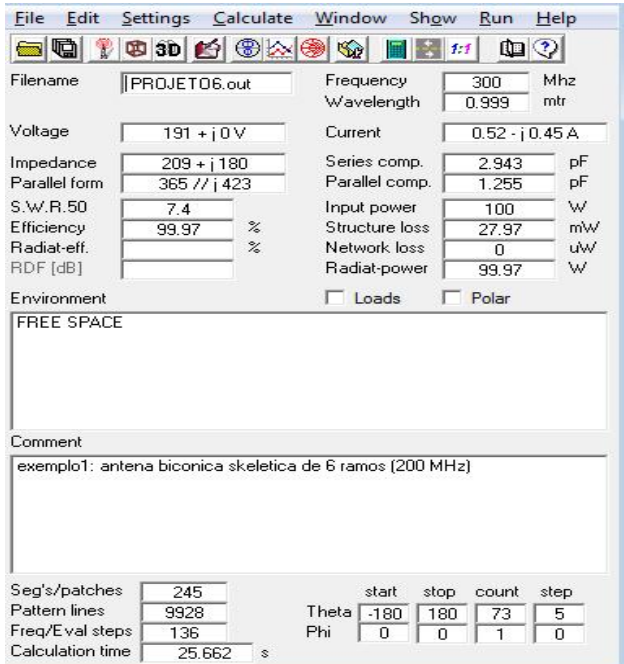

FIG.2.4.1. Layout do 4NEC 2.

| File           | Cell     | <b>Rows</b><br>Selection           | Options        |           |              |    |                                   |                                 |                |        |                   |
|----------------|----------|------------------------------------|----------------|-----------|--------------|----|-----------------------------------|---------------------------------|----------------|--------|-------------------|
|                |          | Default straight line wire-element |                |           |              |    |                                   | г                               | Upd.<br>Ins.   | Del.   | g                 |
|                | Symbols  |                                    | Geometry       |           | Source/Load  |    | Freg./Ground                      |                                 | Others         |        | Comment           |
|                | Geometry | [Scaling=Meters]                   |                |           |              |    |                                   |                                 |                | п      | Use wire tapering |
| Nr             | Type     | Tag                                | Segs           | $\times1$ | Y1           | Z1 | X2                                | Y2                              | Z <sub>2</sub> | Radius |                   |
| 3              | Wire     | 3                                  | 11             |           | 0 tamfeed/2  |    | h bda*senb bda*cosbl              |                                 | h              | radius |                   |
| 4              | Wire     | $\overline{4}$                     | 11             |           | 0 tamfeed/2  |    | h bda*senb bda*cosbl              |                                 | h              | radius |                   |
| 5              | Wire     | 5                                  | 11             |           | 0 tamfeed/2  |    | h bda*senb bda*cosbl              |                                 | h              | radius |                   |
| 6              | Wire     | 6                                  | 7              |           | 0 bda/cosb   |    | h bda*senb bda*cosb)              |                                 | h              | radius |                   |
| $\overline{7}$ | Wire     | $\overline{7}$                     | $\overline{7}$ |           | 0 ibda/cosb  |    | h bda*senb bda*cosb)              |                                 | h              | radius |                   |
| 8              | Wire     | 8                                  | $\overline{7}$ |           | 0 bda/cosbl  |    | h bda*senb bda*cosbl              |                                 | h              | radius |                   |
| $\overline{a}$ | Wire     | 9                                  | 7              |           | 0 bda/cosbl  |    | h bda*senb bda*cosbl              |                                 | h              | radius |                   |
| 10             | Wire     | 10                                 | 11             |           | 0 tamfeed/2  |    | h 'senb"cosi bda"cosb) senb"seni) |                                 |                | radius |                   |
| 11             | Wire     | 11                                 | 11             |           | 0 tamfeed/2  |    | h 'senb"cosi bda"cosbì senb"seniì |                                 |                | radius |                   |
| 12             | Wire     | 12                                 | 11             |           | 0 tamfeed/2  |    | h 'senb*cosi bda*cosb) 'senb*seni |                                 |                | radius |                   |
| 13             | Wire     | 13                                 | 11             |           | 0 tamfeed/2  |    | h 'senb*cosi bda*cosbì 'senb*seni |                                 |                | radius |                   |
| 14             | Wire     | 14                                 | 7              |           | 0 bda/cosb   |    | h 'senb*cosi bda*cosbl senb*senil |                                 |                | radius |                   |
| 15             | Wire     | 15                                 | 7              |           | 0 bda/cosb)  |    | h 'senb"cosi bda"cosb) senb"seni) |                                 |                | radius |                   |
| 16             | Wire     | 16                                 | 7              |           | $0$ bda/cosb |    | h 'senb"cosi bda"cosb) senb"senil |                                 |                | radius |                   |
| 17             | Wire     | 17                                 | 7              |           | 0 bda/cosbl  |    | h 'senb"cosi bda"cosb) senb"senil |                                 |                | radius |                   |
| 18             | Wire     | 18                                 | 11             |           | 0 tamfeed/2  |    | h 'senb"cosi bda"cosb) senb"seni) |                                 |                | radius |                   |
| 19             | Wire     | 19                                 | 11             |           | 0 tamfeed/2  |    | h 'senb"cosi bda"cosb) senb"seni) |                                 |                | radius |                   |
| 20             | Wire     | 20                                 | 11             |           | 0 tamfeed/2  |    | h 'senb"cosi bda"cosb) senb"seni) |                                 |                | radius |                   |
| 21             | Wire     | 21                                 | 11             |           | 0 tamfeed/2  |    | h 'senb"cosi bda"cosb) senb"seni) |                                 |                | radius |                   |
| 22             | Wire     | 22                                 | 7              |           | 0 ibda/cosb  |    | h 'senb"cosi bda"cosb) senb"seni) |                                 |                | radius |                   |
| 23             | Wire     | 23                                 | $\overline{7}$ |           | 0 bda/cosb)  |    | h 'senb"cosi bda"cosb) senb"seni) |                                 |                | radius |                   |
| 24             | Wire     | 24                                 | $\overline{7}$ |           | 0 ibda/cosb  | h  |                                   | 'senb"cosi bda"cosb) senb"seni) |                | radius |                   |
| 25             | Wire     | 25                                 | 7              |           | 0 bda/cosbl  |    | h 'senb"cosi bda"cosb) senb"seni) |                                 |                | radius |                   |
| 26             | Wire     | 26                                 | 13             |           | 0 tamfeed/2  | h  |                                   | 0 bda/cosbl                     | h              | radius |                   |
| 27             | Wire     | 27                                 | 13             |           | 0 tamfeed/2  | h  |                                   | 0 bda/cosb)                     | h              | radius |                   |
|                |          |                                    |                |           |              |    |                                   |                                 |                |        |                   |

FIG.2.4.2. Editor do 4NEC2.

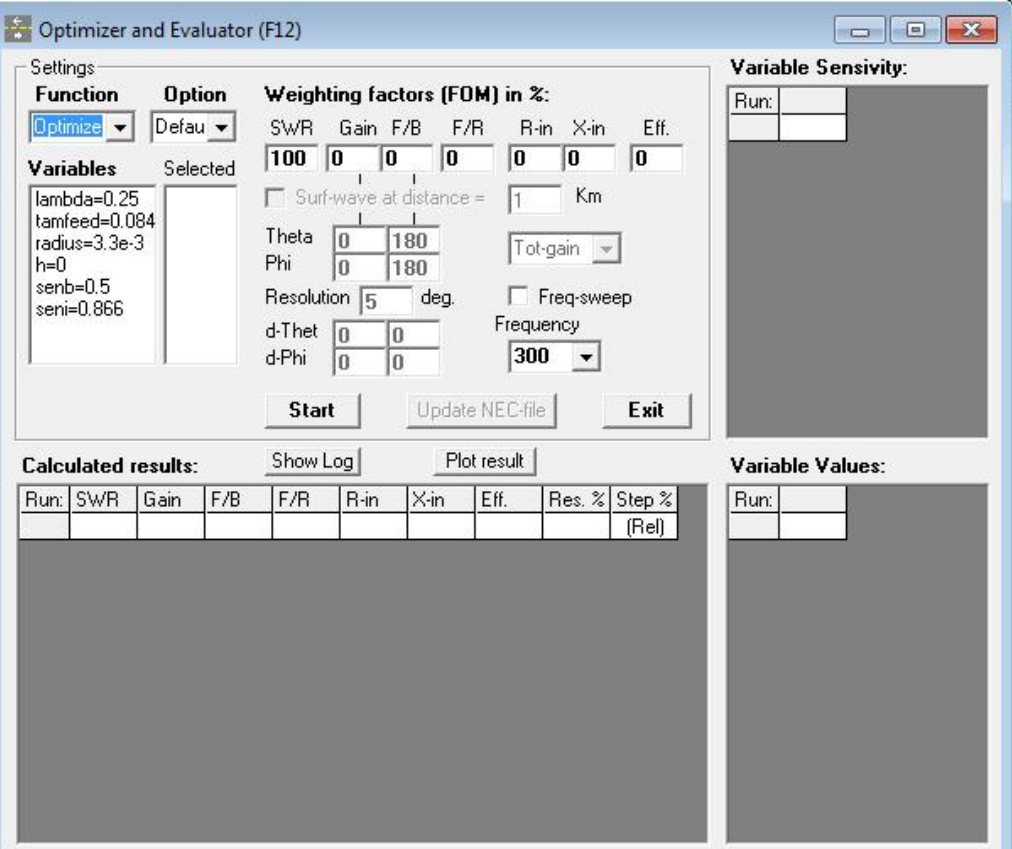

FIG.2.4.3. Optimizer do 4NEC2.

### 3. PROJETO DA ANTENA

#### 3.1. METODOLOGIA ESCOLHIDA.

Um bom método para escolher a geometria de uma antena de acordo com o tamanho da banda a ser utilizada é a observação do volume eficientemente utilizado pela antena se comparado com uma esfera de raio igual ao maior tamanho da antena. Com isso, as antenas filamentares, por ocuparem com menor eficiência a esfera que a envolve, possuem banda faixa estreita; para as cônicas, uma banda intermediária; por fim, as antenas esféricas possuem a maior banda. A FIG 3.1.1 ilustra esse conceito.

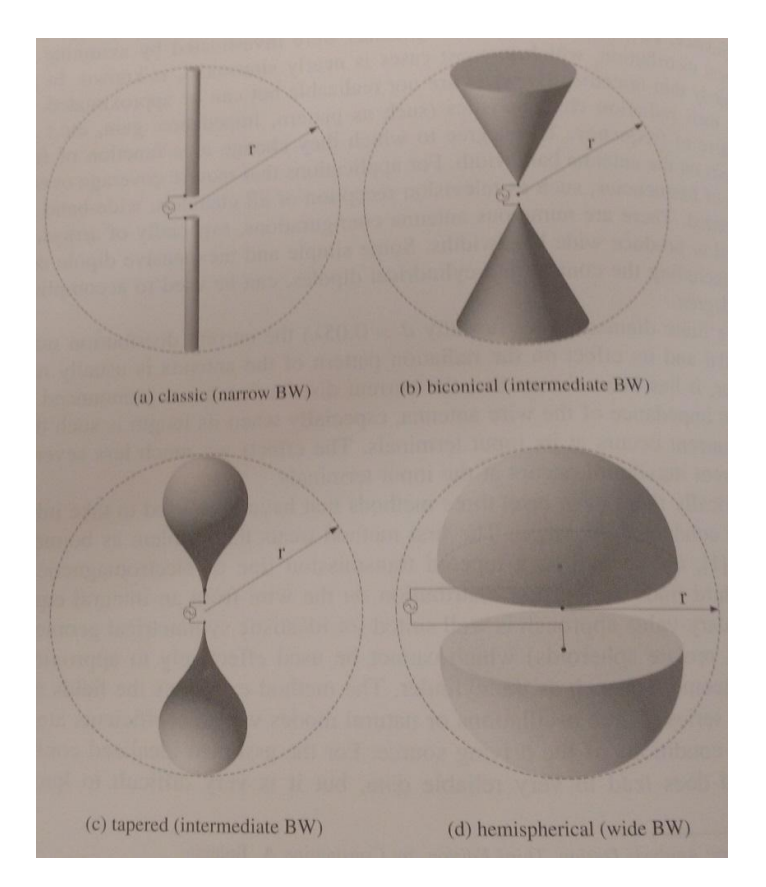

FIG.3.1.1. Configurações de dipolos e larguras de banda (BALLANIS, 2007).

Por outro lado, montagens filamentares de tais geometrias demonstram comportamento de largura de banda comparáveis aos sólidos de revolução das mesmas geometrias. Quanto maior o número de fios, mais próxima é a largura de banda entre as geometrias. Além disso, as antenas filamentares possuem uma menor complexidade na elaboração e montagem de modo que, para um projeto onde o tempo é um problema, tem-se uma troca razoável de montagem facilitada por um pouco de banda.

Com essas características, optou-se pela criação de uma bicônica filamentar como estrutura banda-larga para o VHF. Para comprovar se a antena teria essa banda, tomou-se a configuração proposta por MANN & MARVIN (1994) para simulação no 4NEC2. A antena utilizada nessa referência possui as mesmas respostas requeridas para este projeto, ou seja, é banda-larga em VHF

Tal antena é uma estrutura filamentar com 6 braços em cada cone, um filamento central para a parte alimentadora e os fios da aresta tendo 30º com o filamento da base e 90º na junção não situada na ligação com o outro lado da base (figura 3.1.2). Além disso, a antena possui um par de braços na horizontal de modo que os outros braços estão a 60º entre si (figura 3.1.3).

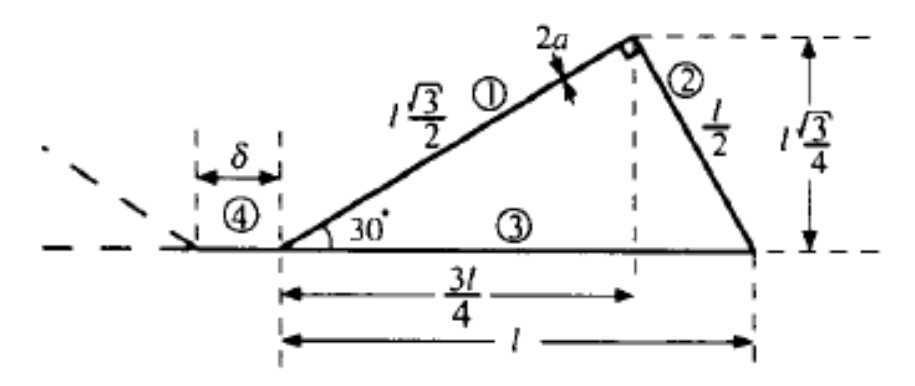

FIG.3.1.2. Visão de um ramo da antena (MANN et al, 1994).

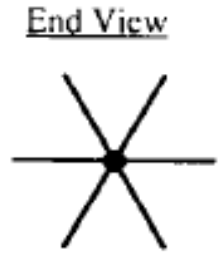

FIG.3.1.3. Visão final da antena (MANN et al, 1994).

Os valores utilizados no projeto base foram:

- filamento de alimentação,  $\delta$  = 87 mm;
- tamanho do filamento base,  $l = 603.5$  mm;
- raio dos fios,  $a = 3$  mm;
- tamanho de cada filamento para a condição de contorno do MoM:  $\lambda/20$ ;
- frequência inicial de ressonância de 300 MHz.

Com esses valores no 4NEC2, desenhou-se a antena no editor geométrico (3.1.4) e plotou-se a sua impedância de entrada (figura 3.1.5).

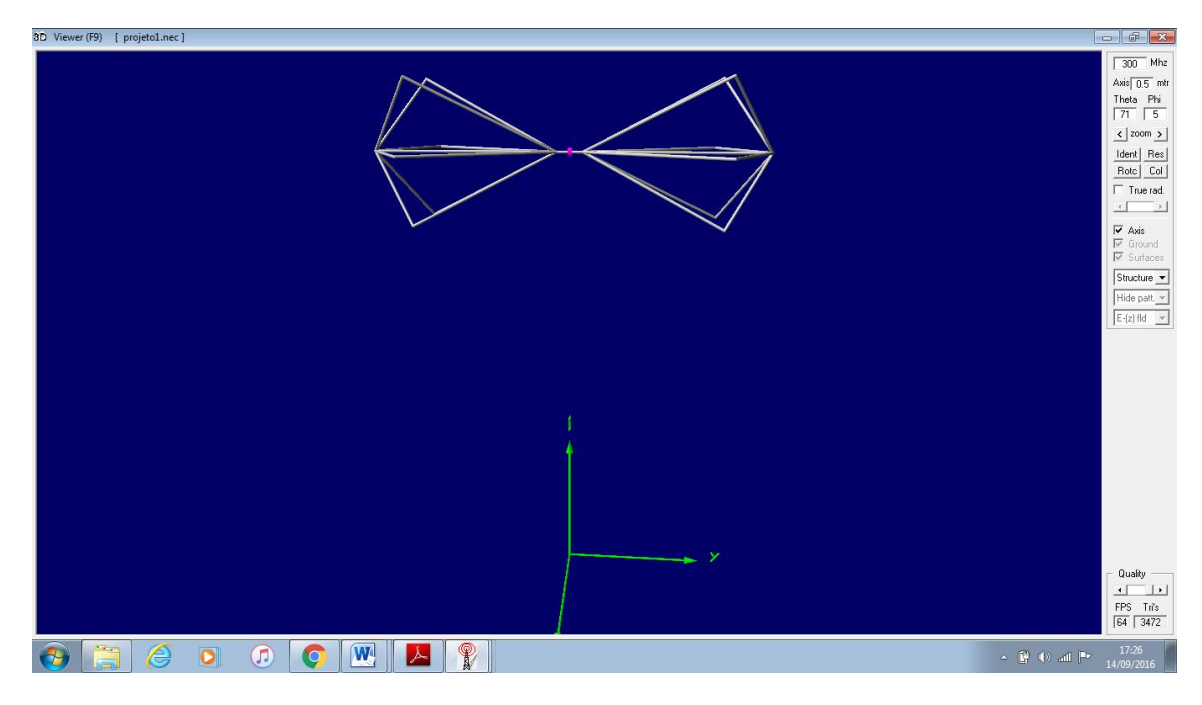

FIG.3.1.4. Antena biconica do projeto base.

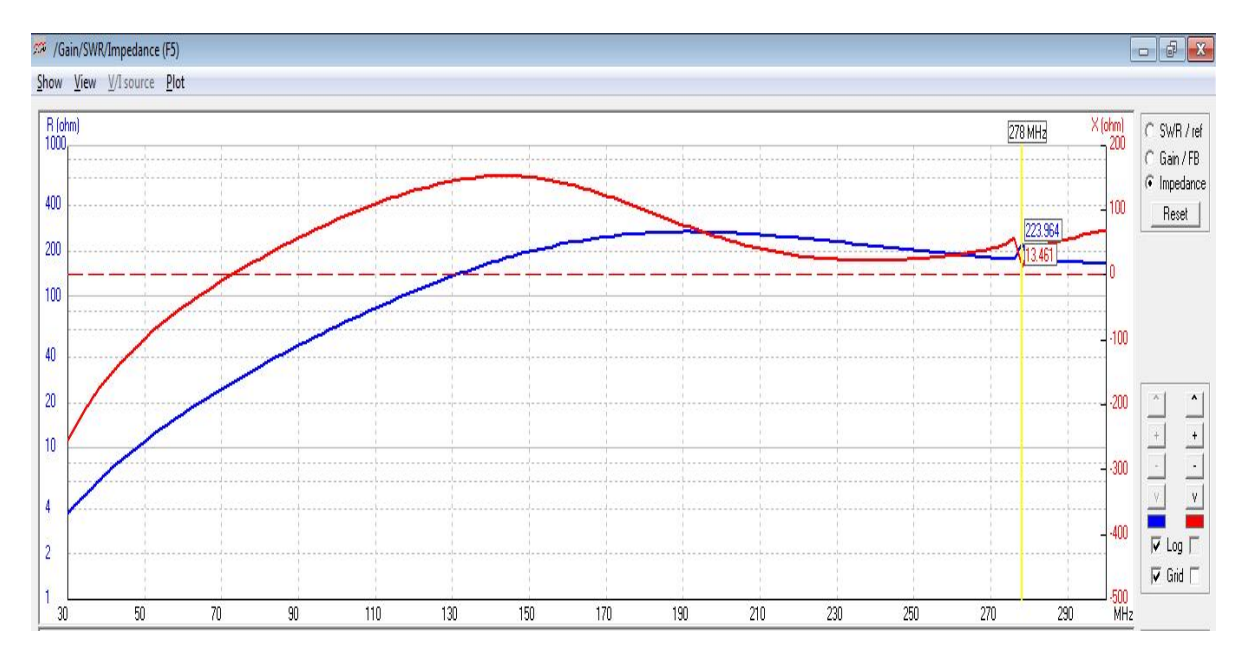

FIG.3.1.5. Impedância de entrada da antena do projeto base.

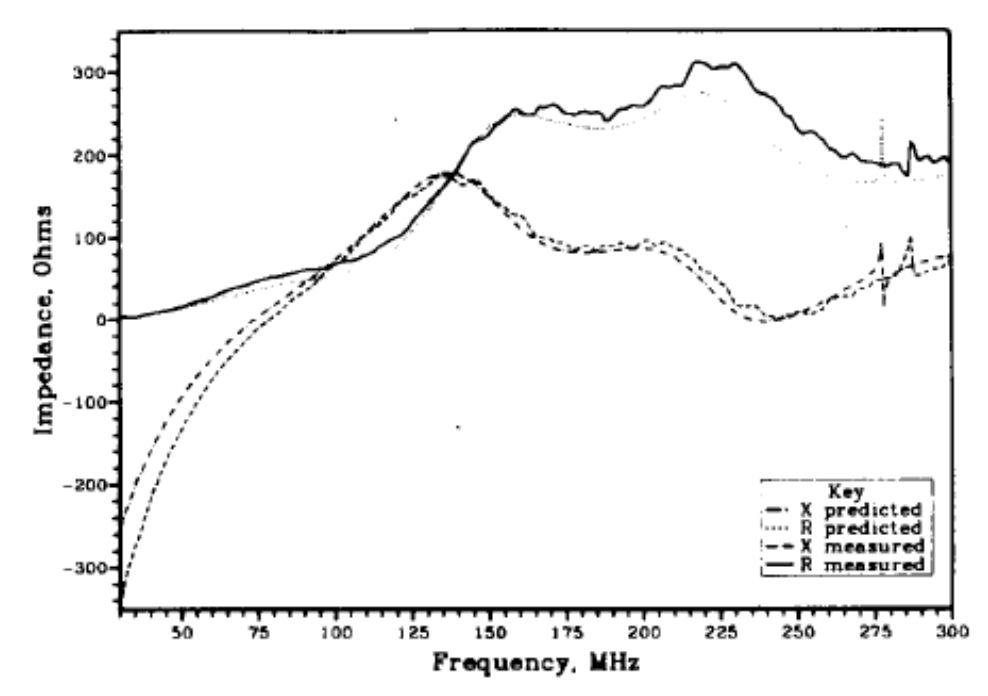

FIG.3.1.6. Impedância de entrada da antena do artigo (MANN et al, 1994).

Com as figuras 3.1.5 e 3.1.6, observa-se que as frequências de ressonância relativas ao dipolo da base para os dois gráficos são próximas de 278 MHz, a primeira frequência de ressonância próxima de 70 MHz e a resposta "suave" da reatância para frequências acima de 100 MHz. Com a convergência dos resultados, plotou-se o SWR dessa antena para certificar de sua banda (figura 3.1.7).

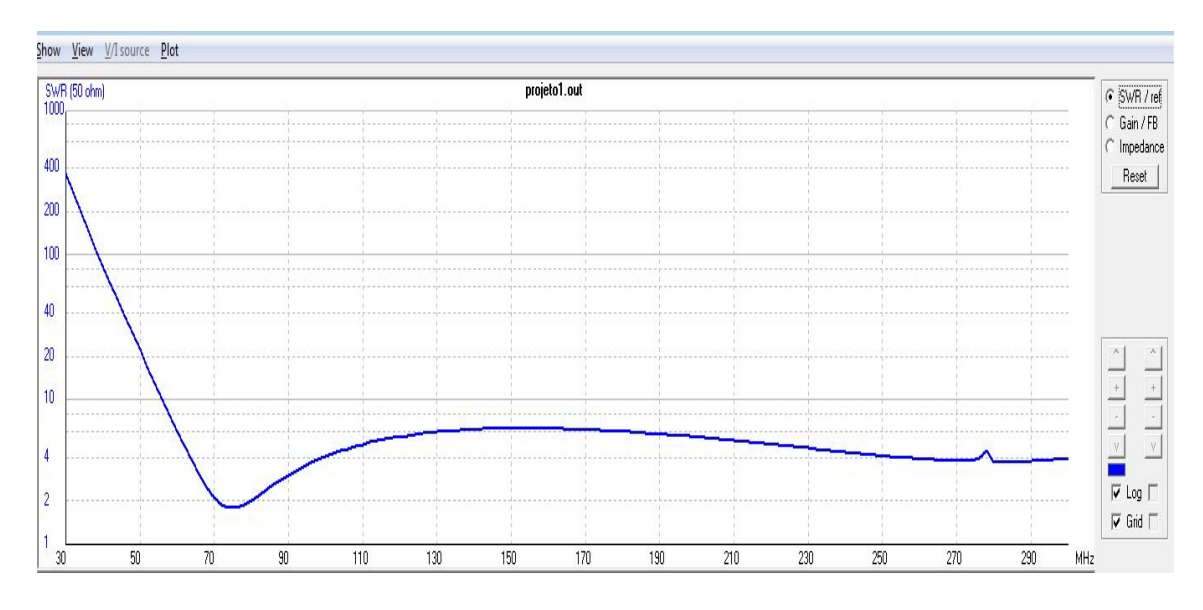

FIG.3.1.7. SWR da antena do projeto base.

A figura 3.1.7 comprova que a frequência de ressonância da estrutura é próxima a 70 MHz e que o SWR varia muito pouco para frequências acima de 90 MHz. Tal característica

com coeficiente de reflexão invariante é típica das antenas banda larga. Por fim, o SWR atinge um valor máximo um pouco maior que 6, que foi um dos parâmetros esperados para o projeto.

## 3.2. ANTENA BICÔNICA ESQUELÉTICA.

Tomando por referência a antena base, criou-se um template no 4NEC2 para qualquer frequência inicial de ressonância de operação, com a aresta do cone de um quarto de comprimento de onda  $(\lambda/4)$ , 84 mm para o fio alimentador, filamentos de alumínio, tensão de entrada inicial de 1 V para inicio das iterações e imersa no espaço livre. Além disso, o template (figura 3.2.1) criado considera as mesmas angulações para os braços, o mesmo número de braços (6) sendo um par de braços dispostos na horizontal.

|                     | <b>PY</b> Edit NEC input-file    |                          |                   |                                                             |                       |                                                               |                |                                            |                                            |                          |                          |        |                           |                      |        |        |
|---------------------|----------------------------------|--------------------------|-------------------|-------------------------------------------------------------|-----------------------|---------------------------------------------------------------|----------------|--------------------------------------------|--------------------------------------------|--------------------------|--------------------------|--------|---------------------------|----------------------|--------|--------|
|                     | File Edit Options                |                          |                   |                                                             |                       |                                                               |                |                                            |                                            |                          |                          |        |                           |                      |        |        |
| <b>Comment line</b> |                                  |                          |                   |                                                             |                       |                                                               |                |                                            |                                            |                          |                          |        |                           |                      |        |        |
| Card                |                                  |                          |                   |                                                             |                       |                                                               | <b>Comment</b> |                                            |                                            |                          |                          |        |                           |                      |        |        |
| <b>CM</b>           |                                  |                          |                   |                                                             |                       |                                                               |                |                                            |                                            |                          |                          |        |                           |                      |        |        |
|                     |                                  |                          |                   | exemplo1: antena biconica skeletica de 6 ramos (200 MHz)    |                       |                                                               |                |                                            |                                            |                          |                          |        |                           |                      |        |        |
|                     |                                  |                          |                   |                                                             |                       |                                                               |                | Comnt                                      | Ins                                        | Del                      |                          | g<br>圓 |                           |                      |        |        |
|                     |                                  |                          |                   | CM exemplo1: antena biconica skeletica de 6 ramos (200 MHz) |                       |                                                               |                |                                            |                                            |                          |                          |        |                           |                      |        |        |
| <b>CM</b>           |                                  |                          |                   |                                                             |                       |                                                               |                |                                            |                                            |                          |                          |        |                           |                      |        |        |
| <b>CE</b>           |                                  |                          |                   |                                                             |                       |                                                               |                |                                            |                                            |                          |                          |        |                           |                      |        |        |
|                     |                                  |                          |                   |                                                             |                       | SY lambda = 0.375 'metade do comprimento de onda para 150 Mhz |                |                                            |                                            |                          |                          |        |                           |                      |        |        |
|                     |                                  |                          |                   | SY tamfeed=0.084 'tamanho da antena alimentada              |                       |                                                               |                |                                            |                                            |                          |                          |        |                           |                      |        |        |
|                     | SY radius=3.295e-3'raio dos fios |                          |                   |                                                             |                       |                                                               |                |                                            |                                            |                          |                          |        |                           |                      |        |        |
|                     | $SY$ senb = $0.5$                |                          |                   | SY h = 0 'altura da antena em relação ao plano de terra     |                       |                                                               |                |                                            |                                            |                          |                          |        |                           |                      |        |        |
|                     | SY cosb = (1-senb^2)^0.5         |                          |                   | 'seno do angulo de base do cone                             |                       |                                                               |                |                                            |                                            |                          |                          |        |                           |                      |        |        |
|                     | SY seni = 0.866                  |                          |                   | 'coseno do angulo de base do cone                           |                       |                                                               |                |                                            |                                            |                          |                          |        |                           |                      |        |        |
|                     | SY cosi = (1-seni^2)^0.5         |                          |                   | 'seno do angulo entre os braços do cone                     |                       | 'coseno do angulo entre os braços do cone                     |                |                                            |                                            |                          |                          |        |                           |                      |        |        |
| GW                  |                                  | 3                        | n                 | tamfeed/2                                                   |                       | h                                                             |                | -tamfeed/2                                 |                                            | h                        | radius                   |        |                           |                      |        |        |
| GW                  | $\mathbf{2}$                     | 11                       | $\mathbf 0$       | tamfeed/2                                                   |                       | h                                                             | lambda*senb    |                                            |                                            | ftamfeed/2+lambda*cosb1  |                          | h      | radius                    |                      |        |        |
| GW                  | 3                                | 11                       | 0                 | tamfeed/2                                                   |                       | h                                                             | -lambda*senb   |                                            |                                            | (tamfeed/2+lambda*cosb)  |                          | h      | radius                    |                      |        |        |
| GW                  | 4                                | 11                       | Ū                 | -tamfeed/2                                                  |                       | h                                                             | lambda*senb    |                                            |                                            | -{tamfeed/2+lambda*cosb} |                          | h      | radius                    |                      |        |        |
| GW.                 | 5                                | 11                       | 0                 | -tamfeed/2                                                  |                       | h.                                                            | -lambda*senb   |                                            |                                            | -ftamfeed/2+lambda*cosb1 |                          | h.     | radius                    |                      |        |        |
| GW                  | 6                                | $\overline{7}$           | 0                 |                                                             | tamfeed/2+lambda/cosb |                                                               | h              | lambda*senb                                |                                            |                          | (tamfeed/2+lambda*cosb)  |        | h                         | radius               |        |        |
| GW                  | $\overline{\phantom{a}}$         | 7                        | 0                 |                                                             | tamfeed/2+lambda/cosb |                                                               | h              | -lambda*senb                               |                                            |                          | (tamfeed/2+lambda*cosb)  |        | h                         | radius               |        |        |
| GW                  | 8                                | $\overline{7}$           | 0                 |                                                             |                       | -ftamfeed/2+lambda/cosb1                                      | h              | lambda*senb                                |                                            |                          | -{tamfeed/2+lambda*cosb} |        | h                         | radius               |        |        |
| GW                  | 9                                | $\overline{7}$           | O                 |                                                             |                       | -(tamfeed/2+lambda/cosb)                                      | h.             | -lambda*senb                               |                                            |                          | -ftamfeed/2+lambda*cosb1 |        | h                         | radius               |        |        |
| GW                  | 10                               | 11                       | 0                 | tamfeed/2                                                   |                       | h                                                             |                | lambda*senb*cosi                           |                                            | [tamfeed/2+lambda*cosb]  |                          |        | [h+lambda*senb*seni]      |                      | radius |        |
| GW                  | 11                               | 11                       | 0                 | -tamfeed/2                                                  |                       | h                                                             |                | lambda*senb*cosi                           |                                            | -ftamfeed/2+lambda*cosbl |                          |        | (h+lambda*senb*seni)      |                      | radius |        |
| GW.                 | 12                               | 11                       | Ū                 | tamfeed/2                                                   |                       | h                                                             |                | -lambda*senb*cosi [tamfeed/2+lambda*cosb]  |                                            |                          |                          |        | h-lambda*senb*seni radius |                      |        |        |
| GW                  | 13                               | 11                       | 0                 | -tamfeed/2                                                  |                       | h                                                             |                | -lambda*senb*cosi -{tamfeed/2+lambda*cosb} |                                            |                          |                          |        | h-lambda*senb*seni radius |                      |        |        |
| GW                  | 14                               | $\overline{\mathcal{L}}$ | 0                 |                                                             | tamfeed/2+lambda/cosb |                                                               | h              |                                            | lambda*senb*cosi (tamfeed/2+lambda*cosb)   |                          |                          |        |                           | (h+lambda*senb*seni) |        | radius |
| GW                  | 15                               | 7                        | 0                 |                                                             |                       | -[tamfeed/2+lambda/cosb]                                      | h              |                                            | lambda*senb*cosi                           |                          | -(tamfeed/2+lambda*cosb) |        |                           | (h+lambda*senb*seni) |        | radius |
| GW                  | 16                               | $\overline{7}$           | 0                 |                                                             | tamfeed/2+lambda/cosb |                                                               | h              |                                            | -lambda*senb*cosi (tamfeed/2+lambda*cosb)  |                          |                          |        |                           | (h-lambda*senb*seni) |        | radius |
| GW                  | 17                               | $\overline{7}$           | Ū                 |                                                             |                       | -ftamfeed/2+lambda/cosb)                                      | h.             |                                            | -lambda*senb*cosi -ftamfeed/2+lambda*cosbl |                          |                          |        |                           | fh-lambda*senb*senil |        | radius |
| GW                  | 18                               | 11                       | 0                 | tamfeed/2                                                   |                       | h                                                             |                | -lambda*senb*cosi [tamfeed/2+lambda*cosb]  |                                            |                          |                          |        | [h+lambda*senb*seni]      |                      | radius |        |
| GW                  | 19                               | 11                       | 0                 | -tamfeed/2                                                  |                       | h                                                             |                | -lambda*senb*cosi -ftamfeed/2+lambda*cosbl |                                            |                          |                          |        | (h+lambda*senb*seni)      |                      | radius |        |
| GW                  | 20                               | 11                       | 0                 | tamfeed/2                                                   |                       | h                                                             |                | lambda*senb*cosi                           |                                            | [tamfeed/2+lambda*cosb]  |                          |        | [h-lambda*senb*seni]      |                      | radius |        |
| GW                  | 21                               | 11                       | 0                 | -tamfeed/2                                                  |                       | h.                                                            |                | lambda*senb*cosi {tamfeed/2+lambda*cosb]   |                                            |                          |                          |        | (h-lambda*senb*seni)      |                      | radius |        |
| GW.                 | 22                               | $\overline{\mathcal{L}}$ | 0                 |                                                             | tamfeed/2+lambda/cosb |                                                               | h              |                                            | -lambda*senb*cosi (tamfeed/2+lambda*cosb)  |                          |                          |        |                           | (h+lambda*senb*seni) |        | radius |
| GW                  | 23                               | $\overline{\phantom{a}}$ | 0                 |                                                             |                       | -[tamfeed/2+lambda/cosb]                                      | h              |                                            | -lambda*senb*cosi -{tamfeed/2+lambda*cosb} |                          |                          |        |                           | (h+lambda*senb*seni) |        | radius |
| GW.                 | 24                               | 7                        | 0                 |                                                             | tamfeed/2+lambda/cosb |                                                               | h              |                                            | lambda*senb*cosi (tamfeed/2+lambda*cosb)   |                          |                          |        |                           | (h-lambda*senb*seni) |        | radius |
| GW                  | 25                               | $\overline{7}$           | 0                 |                                                             |                       | -(tamfeed/2+lambda/cosb)                                      | h              |                                            | lambda*senb*cosi -{tamfeed/2+lambda*cosb}  |                          |                          |        |                           | (h-lambda*senb*seni) |        | radius |
| GW                  | 26                               | 13                       | 0                 | tamfeed/2                                                   |                       | h                                                             | 0              |                                            | [tamfeed/2+lambda/cosb]                    |                          | h                        | radius |                           |                      |        |        |
| GW                  | 27                               | 13                       | 0                 | -tamfeed/2                                                  |                       | h                                                             | 0              |                                            | -(tamfeed/2+lambda/cosb)                   |                          | h                        | radius |                           |                      |        |        |
| GE                  | Ū.                               |                          |                   |                                                             |                       |                                                               |                |                                            |                                            |                          |                          |        |                           |                      |        |        |
| LD                  | 5                                | 0                        | 0                 | 0                                                           | 37700000              |                                                               |                |                                            |                                            |                          |                          |        |                           |                      |        |        |
| GN                  | $-1$                             |                          |                   |                                                             |                       |                                                               |                |                                            |                                            |                          |                          |        |                           |                      |        |        |
| EK                  |                                  |                          |                   |                                                             |                       |                                                               |                |                                            |                                            |                          |                          |        |                           |                      |        |        |
| EX                  | 0                                | 1<br>$\Omega$            | 2<br>$\mathbf{0}$ | 0<br>$\overline{0}$                                         | 1.                    | 0<br>$\Omega$                                                 | 0              |                                            |                                            |                          |                          |        |                           |                      |        |        |
| FR.                 | Ū                                |                          |                   |                                                             | 200                   |                                                               |                |                                            |                                            |                          |                          |        |                           |                      |        |        |
| EN                  |                                  |                          |                   |                                                             |                       |                                                               |                |                                            |                                            |                          |                          |        |                           |                      |        |        |

FIG.3.2.1. NEC editor.

Além do editor da figura 3.2.1 tem-se um editor geométrico (figura 3.2.2 até 3.2.5), onde outras ferramentas são disponibilizadas, com maior praticidade do que uma linha de código.

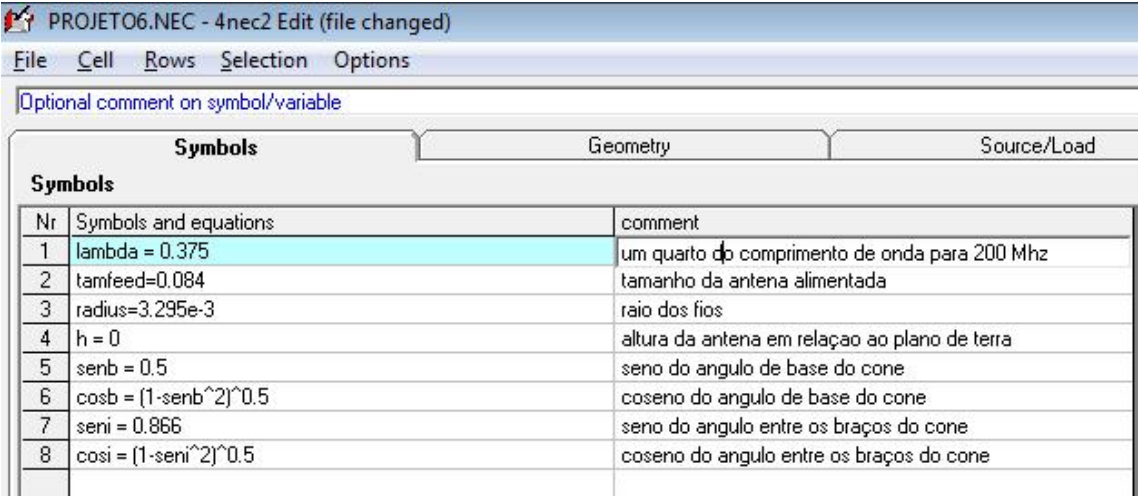

FIG.3.2.2. Editor geométrico para modificação das variáveis.

| File | Cell<br><b>Rows</b> | Selection                          | Options        |           |             |    |                                   |             |                 |        |                   |
|------|---------------------|------------------------------------|----------------|-----------|-------------|----|-----------------------------------|-------------|-----------------|--------|-------------------|
|      |                     | Default straight line wire-element |                |           |             |    |                                   | г           | Upd<br>$ $ Ins. | Del.   | g                 |
|      | Symbols             |                                    | Geometry       |           | Source/Load |    | Freg./Ground                      |             | Others          |        | Comment           |
|      | Geometry            | (Scaling=Meters)                   |                |           |             |    |                                   |             |                 |        | Use wire tapering |
| Nr   | Type                | Tag                                | Segs           | $\times1$ | Y1          | Z1 | X2                                | Y2          | Z2              | Radius |                   |
| 3    | Wire                | 3                                  | 11             |           | 0 tamfeed/2 |    | h bda*senb bda*cosbl              |             | h               | radius |                   |
| 4    | Wire                | 4                                  | 11             |           | 0 tamfeed/2 |    | h hbda*senb bda*cosbì             |             | h               | radius |                   |
| 5    | Wire                | 5                                  | 11             |           | 0 tamfeed/2 |    | h hda*senb bda*cosb)              |             | h               | radius |                   |
| 6    | Wire                | 6                                  | 7              |           | 0 ibda/cosb |    | h hbda*senb bda*cosbl             |             | h               | radius |                   |
| 7    | Wire                | $\overline{7}$                     | $\overline{7}$ |           | 0 bda/cosb  |    | h hda*senb bda*cosbl              |             | h               | radius |                   |
| 8    | Wire                | 8                                  | 7              |           | 0 bda/cosbl |    | h hbda*senb bda*cosbì             |             | h               | radius |                   |
| 9    | Wire                | 9                                  | 7              |           | 0 bda/cosb) |    | h hbda*senb bda*cosb)             |             | h               | radius |                   |
| 10   | Wire                | 10                                 | 11             |           | 0 tamfeed/2 |    | h 'senb*cosi bda*cosb) senb*seniì |             |                 | radius |                   |
| 11   | Wire                | 11                                 | 11             |           | 0 tamfeed/2 |    | h 'senb"cosi bda"cosb) senb"seni) |             |                 | radius |                   |
| 12   | Wire                | 12                                 | 11             |           | 0 tamfeed/2 |    | h 'senb"cosi bda"cosb) 'senb"seni |             |                 | radius |                   |
| 13   | Wire                | 13                                 | 11             |           | 0 tamfeed/2 |    | h 'senb"cosi bda"cosb) 'senb"seni |             |                 | radius |                   |
| 14   | Wire                | 14                                 | 7              |           | 0 ibda/cosb |    | h 'senb"cosi bda"cosb) senb"seni) |             |                 | radius |                   |
| 15   | Wire                | 15                                 | 7              |           | 0 bda/cosb) |    | h 'senb"cosi bda"cosb) senb"seni) |             |                 | radius |                   |
| 16   | Wire                | 16                                 | 7              |           | 0 bda/cosb  |    | h 'senb*cosi bda*cosb  senb*seni] |             |                 | radius |                   |
| 17   | Wire                | 17                                 | 7              |           | 0 bda/cosb) |    | h 'senb"cosi bda"cosb) senb"seni) |             |                 | radius |                   |
| 18   | Wire                | 18                                 | 11             |           | 0 tamfeed/2 |    | h 'senb"cosi bda"cosb) senb"seni) |             |                 | radius |                   |
| 19   | Wire                | 19                                 | 11             |           | 0 tamfeed/2 |    | h 'senb"cosi bda"cosb) senb"seni) |             |                 | radius |                   |
| 20   | Wire                | 20                                 | 11             |           | 0 tamfeed/2 |    | h 'senb"cosi bda"cosb) senb"seni) |             |                 | radius |                   |
| 21   | Wire                | 21                                 | 11             |           | 0 tamfeed/2 |    | h 'senb"cosi bda"cosb) senb"seni) |             |                 | radius |                   |
| 22   | Wire                | 22                                 | 7              |           | 0 bda/cosb  |    | h 'senb"cosi bda"cosb) senb"seni) |             |                 | radius |                   |
| 23   | Wire                | 23                                 | 7              |           | 0 bda/cosbl |    | h 'senb*cosi bda*cosbì senb*seniì |             |                 | radius |                   |
| 24   | Wire                | 24                                 | 7              |           | 0 bda/cosb  |    | h 'senb*cosi bda*cosb] senb*seni] |             |                 | radius |                   |
| 25   | Wire                | 25                                 | 7              |           | 0 bda/cosb) |    | h 'senb"cosi bda"cosb) senb"seni) |             |                 | radius |                   |
| 26   | Wire                | 26                                 | 13             |           | 0 tamfeed/2 | h  |                                   | 0 bda/cosb) | h               | radius |                   |
| 27   | Wire                | 27                                 | 13             |           | 0 tamfeed/2 | h  |                                   | 0 bda/cosb) | h               | radius |                   |

FIG.3.2.3. Editor geométrico.

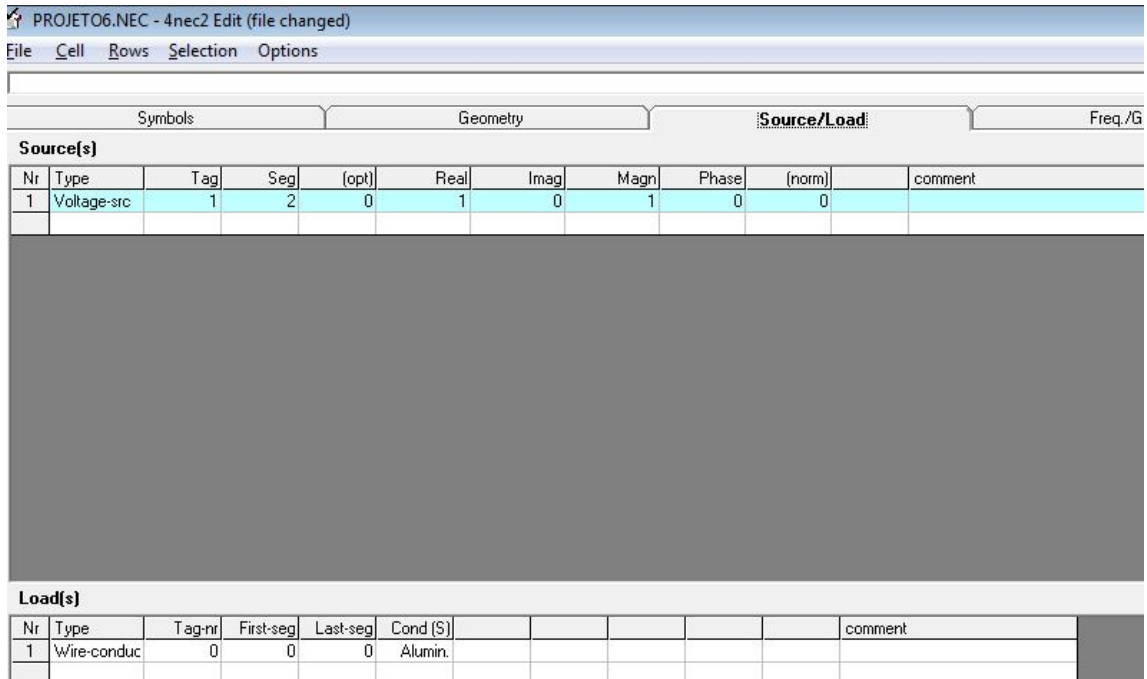

FIG.3.2.4. Editor para carga e fonte.

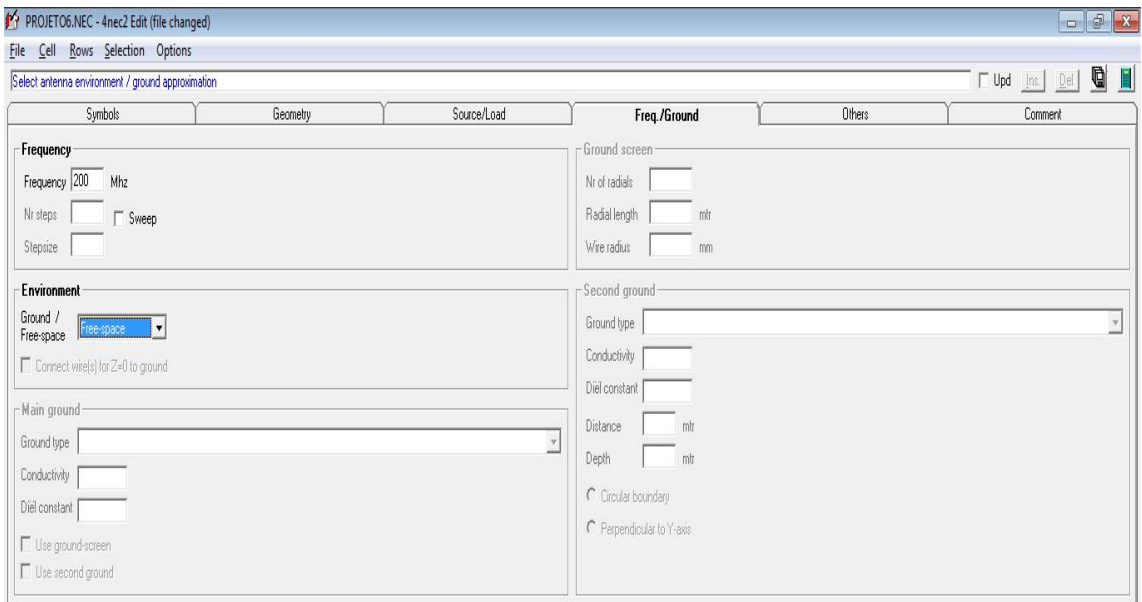

FIG.3.2.5. Editor de frequência inicial de ressonância e escolha do terra.

Assim, para várias frequências iniciais de ressonância pode-se analisar qual antena possui as melhores características de ganho, SWR, perda de retorno e tamanho para frequências representativas da utilização do RDS no VHF. Tais frequências são: 30 MHz, 50 MHz, 54 MHz, 80 MHz, 140 MHz, 230 MHz, 300 MHz.

### 3.3. SIMULAÇÕES DE GANHO, SWR, COEFICIENTE DE REFLEXÃO, IMPEDÂNCIA DE ENTRADA EM DIFERENTES FREQUÊNCIAS DE RESSONÂNCIA.

Analisaram-se as bicônicas com a mesma estrutura da seção anterior, porém nas frequências iniciais de ressonância de 300 MHz, 200 MHz, 150 MHz e 100 MHz. Feito isso, com a ferramenta "optimizer" do 4NEC2 e variando o raio dos fios, procurou-se aperfeiçoar a resposta do SWR de cada antena. Não se modificou os outros parâmetros, pois a frequência de operação já trunca o comprimento dos fios; o tamanho da antena de alimentação é ajustável na montagem da antena; aumentando mais o ângulo de 30º, perde-se em muito a característica de banda quase plana no espectro analisado e diminuindo-o, perde-se o tamanho de banda. Assim, iniciou-se as simulações com um raio de 3 milímetros (mm) de diâmetro para os fios.

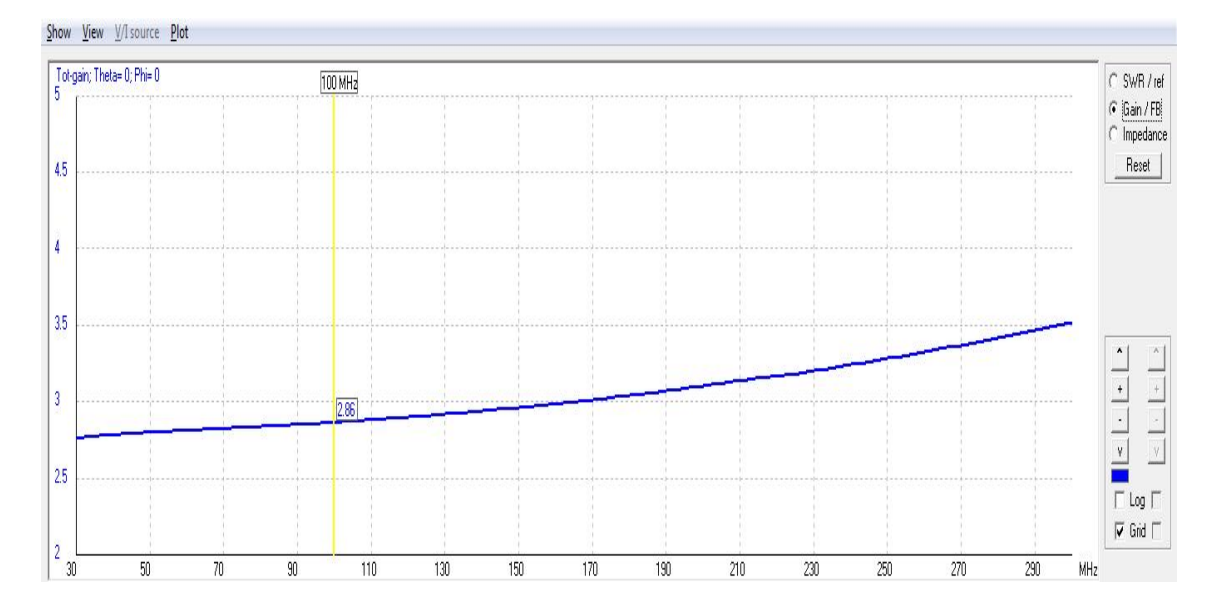

#### 3.3.1. BICÔNICA: 300 MHz.

FIG.3.3.1.1. Ganho total e F/B (300 Mhz).

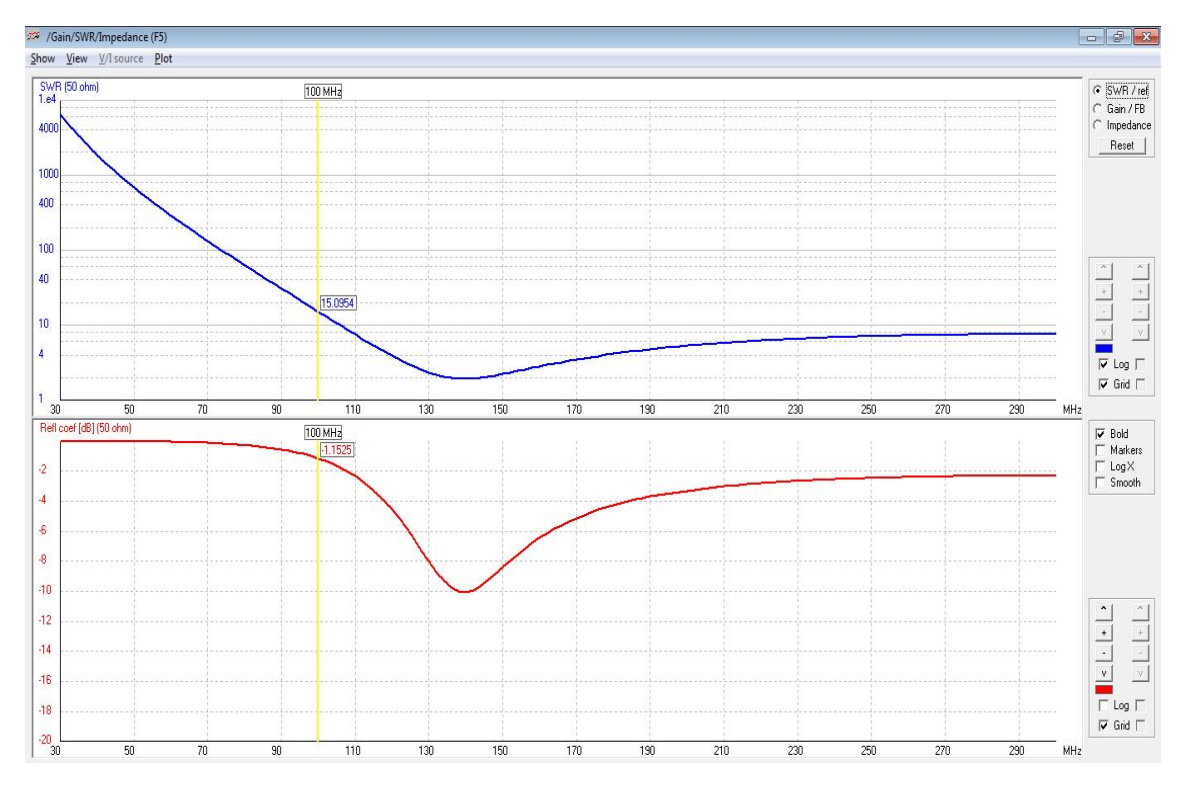

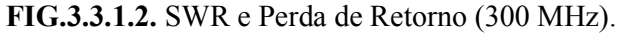

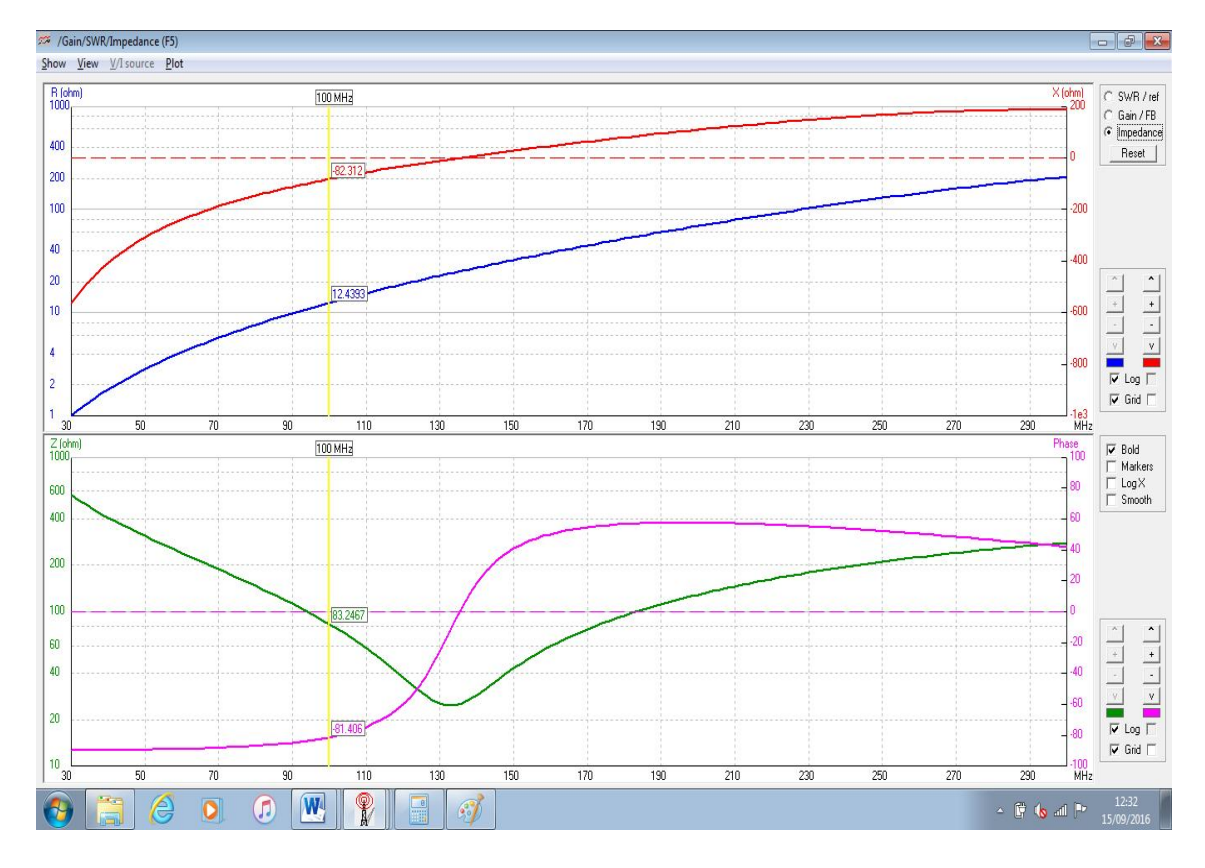

FIG.3.3.1.3. Impedância real, complexa, módulo e fase (300 MHz).

Realizando a otimização do raio da antena com o SWR, encontrou-se radius = 23,01 mm. No entanto, o fio ficou muito grosso e acusou erro na construção geométrica para as conexões entre os fios (figura 3.3.1.4). Independente do erro, plotou-se o SWR e a perda de retorno para esse caso na figura (3.3.1.5).

| PROJETO6.NEC wavelength=0.999 mtr.                                                                                                   |                                                                                |
|----------------------------------------------------------------------------------------------------|--------------------------------------------------------------------------------|
| Warn.: too sharp angle or too short/thick seqment(s) for Wires 2 (tag 2)                                                             | and $3$ (tag $3$ )                                                             |
| Warn.: too sharp angle or too short/thick seqment(s) for Wires 2                                                                     | (taa 2)<br>and $6$ (tag $6$ )                                                  |
| Warn.: too sharp angle or too short/thick segment(s) for Wires 2                                                                     | (taq <sub>2</sub> )<br>and 10 (tag 10)                                         |
| Warn.: too sharp angle or too short/thick segment(s) for Wires 2                                                                     | (taa 2)<br>and $12$<br>(taq 12)                                                |
| Warn.: too sharp angle or too short/thick segment(s) for Wires 2                                                                     | (tag 2)<br>and 18<br>(taq 18)                                                  |
| Warn.: too sharp angle or too short/thick segment(s) for Wires 2                                                                     | (taŭ 2)<br>and 20<br>(taq 20)                                                  |
| Warn.: too sharp angle or too short/thick segment(s) for Wires 2                                                                     | (taq 2)<br>and $26$ (tag $26$ )                                                |
| Warn.: too sharp angle or too short/thick segment(s) for Wires 3                                                                     | (tag 3)<br>and $7$ (tag $7$ )                                                  |
| Warn.: too sharp angle or too short/thick seqment(s) for Wires 3                                                                     | (tag 3)<br>and 10 (tag 10)                                                     |
| Warn.: too sharp angle or too short/thick segment(s) for Wires                                                                       | $(ta\bar{q}3)$<br>з<br>and $12$<br>(taq 12)                                    |
| Warn.: too sharp angle or too short/thick segment(s) for Wires 3                                                                     | (taq <sub>3</sub> )<br>and $18$<br>(taa 18)                                    |
| Warn.: too sharp angle or too short/thick segment(s) for Wires 3                                                                     | (taq <sub>3</sub> )<br>and 20 (tag 20)                                         |
| Warn.: too sharp angle or too short/thick segment(s) for Wires 3                                                                     | (taq <sub>3</sub> )<br>and 26 (tag 26)                                         |
| Warn.: too sharp angle or too short/thick segment(s) for Wires 4                                                                     | (taq <sub>4</sub> )<br>and $5$ (tag $5$ )                                      |
| Warn.: too sharp angle or too short/thick segment(s) for Wires 4                                                                     | (tag 4)<br>and 11 (tag 11)                                                     |
| Warn.: too sharp angle or too short/thick seqment(s) for Wires 4                                                                     | (taa 4)<br>and $13$<br>(taq 13)                                                |
| Warn.: too sharp angle or too short/thick segment(s) for Wires 4                                                                     | (taq 4)<br>and 19<br>(taq 19)                                                  |
| Warn.: too sharp angle or too short/thick segment(s) for Wires 4                                                                     | and $21$<br>(taq <sub>4</sub> )<br>(tag 21)                                    |
| Warn.: too sharp angle or too short/thick segment(s) for Wires 4                                                                     | and $27$<br>$(ta\bar{q} 27)$<br>(taq 4)                                        |
| Warn.: too sharp angle or too short/thick segment(s) for Wires 5                                                                     | (taq <sub>5</sub> )<br>and $11$<br>(tag 11)                                    |
| Warn.: too sharp angle or too short/thick segment(s) for Wires 5                                                                     | (taq <sub>5</sub> )<br>and $13$<br>(tag 13)<br>(taŭ 5)                         |
| Warn.: too sharp angle or too short/thick seqment(s) for Wires 5<br>Warn.: too sharp angle or too short/thick seqment(s) for Wires 5 | and 19<br>(tag 19)<br>and $21$                                                 |
| Warn.: too sharp angle or too short/thick segment(s) for Wires 5                                                                     | (taa <sub>5</sub> )<br>(tag 21)<br>(tag 5)<br>and $27$<br>(taq 27)             |
| Warn.: too sharp angle or too short/thick seqment(s) for Wires 6                                                                     |                                                                                |
| Warn.: too sharp angle or too short/thick segment(s) for Wires 6                                                                     | (taq 6)<br>and $14$<br>(tag 14)<br>(taq <sub>6</sub> )<br>and $24$<br>(taq 24) |
| Warn.: too sharp angle or too short/thick segment(s) for Wires 6                                                                     | (taa 6)<br>and $26$<br>(taa 26)                                                |
| Warn.: too sharp angle or too short/thick segment(s) for Wires 7                                                                     | (taq <sub>7</sub> )<br>and $16$<br>(tag 16)                                    |
| Warn.: too sharp angle or too short/thick segment(s) for Wires 7                                                                     | (tag 7)<br>and $22$<br>(tag 22)                                                |
| Warn.: too sharp angle or too short/thick segment(s) for Wires 7                                                                     | (tag 7)<br>and $26$<br>(tag 26)                                                |
| Warn.: too sharp angle or too short/thick segment(s) for Wires 8                                                                     | (taq 8)<br>and $15$<br>(tag 15)                                                |
| Warn.: too sharp angle or too short/thick seqment(s) for Wires 8                                                                     | $(taa_8)$<br>and $25$<br>(tag 25)                                              |
| Warn.: too sharp angle or too short/thick segment(s) for Wires 8                                                                     | (taq 8)<br>and $27$<br>(tag 27)                                                |
| Warn.: too sharp angle or too short/thick segment(s) for Wires 9                                                                     | (taq 9)<br>and $17$<br>(tag 17)                                                |
| Warn.: too sharp angle or too short/thick segment(s) for Wires 9                                                                     | (taq 9)<br>and $23$<br>(tag 23)                                                |
| Warn.: too sharp angle or too short/thick seqment(s) for Wires 9 (tag 9)                                                             | and $27$ (tag $27$ )                                                           |
| Warn.: too sharp angle or too short/thick segment(s) for Wires 10 (tag 10)                                                           | and 12<br>(taq 12)                                                             |
| Warn.: too sharp angle or too short/thick segment(s) for Wires 10                                                                    | (taq 10)<br>and $14$<br>(taq 14)                                               |
| Warn.: too sharp angle or too short/thick segment(s) for Wires 10                                                                    | (taq 10)<br>and $18$<br>(taq 18)                                               |
| Warn.: too sharp angle or too short/thick segment(s) for Wires 10                                                                    | (taq 10)<br>and 20<br>(taq 20)                                                 |
| Warn.: too sharp angle or too short/thick segment(s) for Wires 10                                                                    | (tag 10)<br>and $26$<br>(taq 26)                                               |
| Warn.: too sharp angle or too short/thick segment(s) for Wires 11                                                                    | and $13$<br>(tag 11)<br>(tag 13)                                               |
| Warn.: too sharp angle or too short/thick segment(s) for Wires 11                                                                    | (taq 11)<br>and 19<br>(taq 19)                                                 |
| Warn.: too sharp angle or too short/thick segment(s) for Wires 11                                                                    | and $21$<br>(taq 21)<br>(taq 11)                                               |
| Warn.: too sharp angle or too short/thick segment(s) for Wires 11                                                                    | (taq 11)<br>and $27$<br>(taq 27)                                               |
| Warn.: too sharp angle or too short/thick segment(s) for Wires 12                                                                    | (tag 12)<br>and $18$<br>(taq 18)                                               |
| Warn.: too sharp angle or too short/thick segment(s) for Wires 12                                                                    | (taq 12)<br>and 20<br>(taq 20)                                                 |
| Warn.: too sharp angle or too short/thick segment(s) for Wires 12                                                                    | (taq 12)<br>and $26$<br>(taa 26)                                               |
| Warn.: too sharp angle or too short/thick segment(s) for Wires 13                                                                    | (taq 13)<br>and $19$<br>(taq 19)                                               |
| Warn.: too sharp angle or too short/thick segment(s) for Wires 13 (tag 13)                                                           | and $21$ (tag $21$ )                                                           |

FIG.3.3.1.4. Erro geométrico.

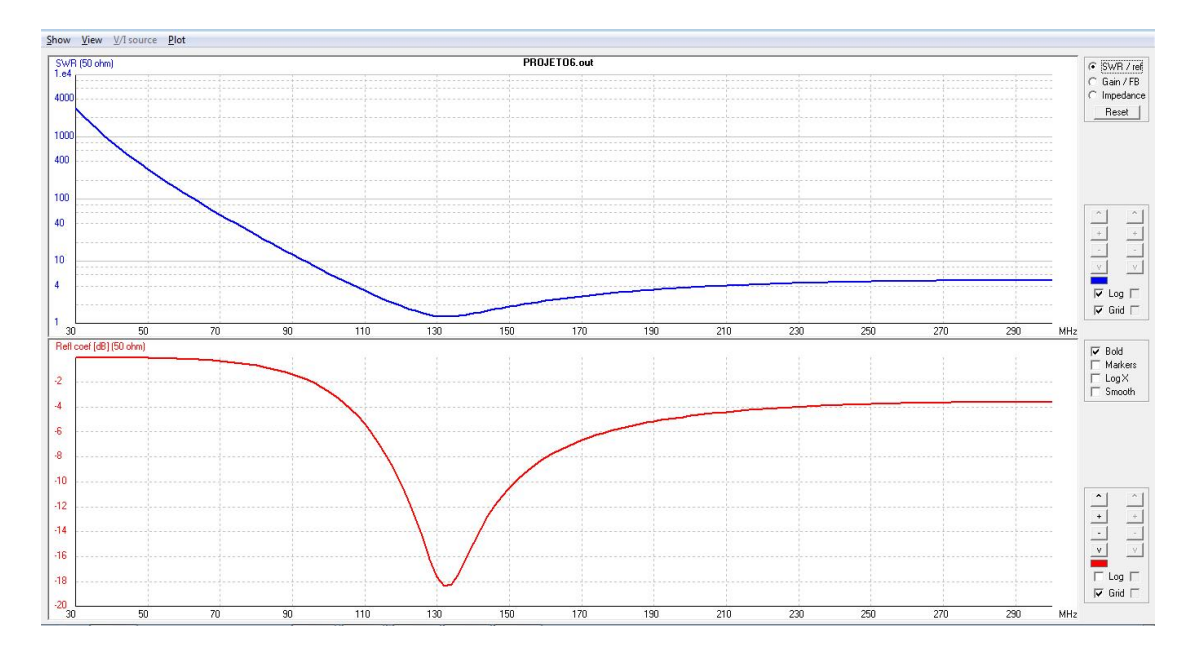

FIG.3.3.1.5. SWR e Perda de Retorno (300 MHz) otimizado.

De acordo com o erro gerado na Fig. 3.3.1.4, não se pode dar credibilidade para os valores assumidos da Fig. 3.3.1.5 mesmo com uma diminuição de aproximadamente 1,5 dB na perda de retorno para frequências altas e uma queda do ganho para a faixa de 1,7 dB. Por outro lado, mesmo a versão otimizada ter melhorado o SWR, ela possui o comportamento apropriado apenas para frequências maiores que 100 MHz. Assim, não é uma boa configuração para o projeto.

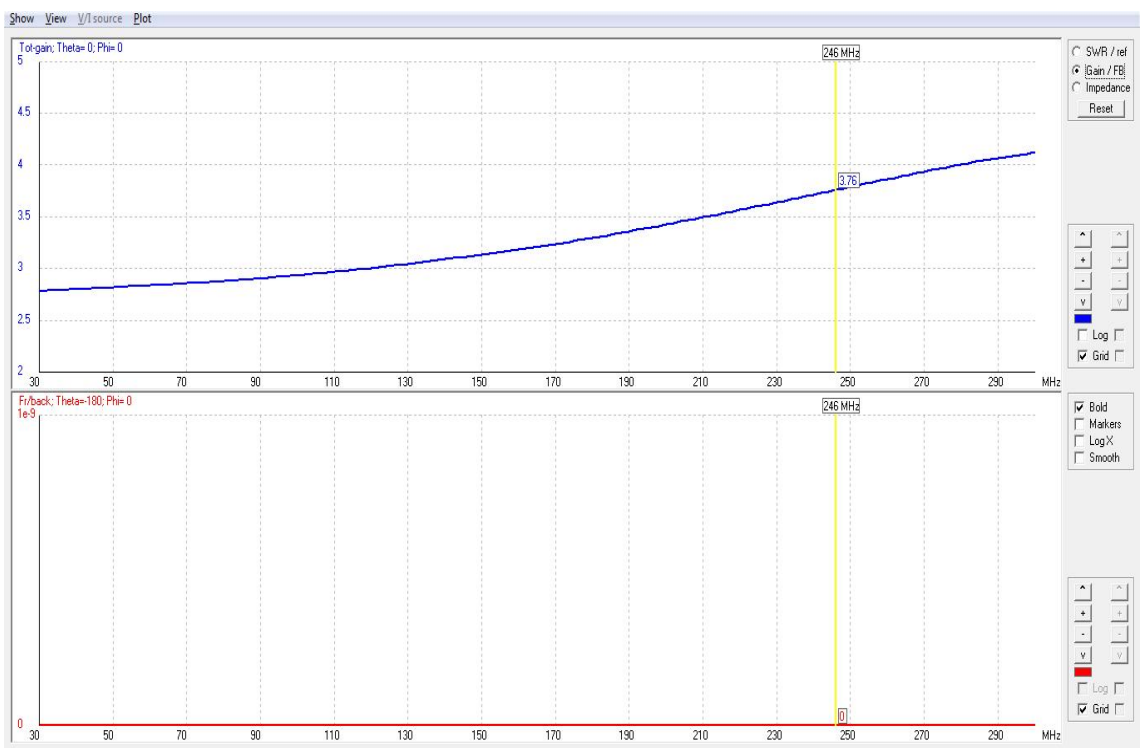

#### 3.3.2. BICÔNICA: 200 MHz.

FIG.3.3.2.1. Ganho total e F/B (200 Mhz).

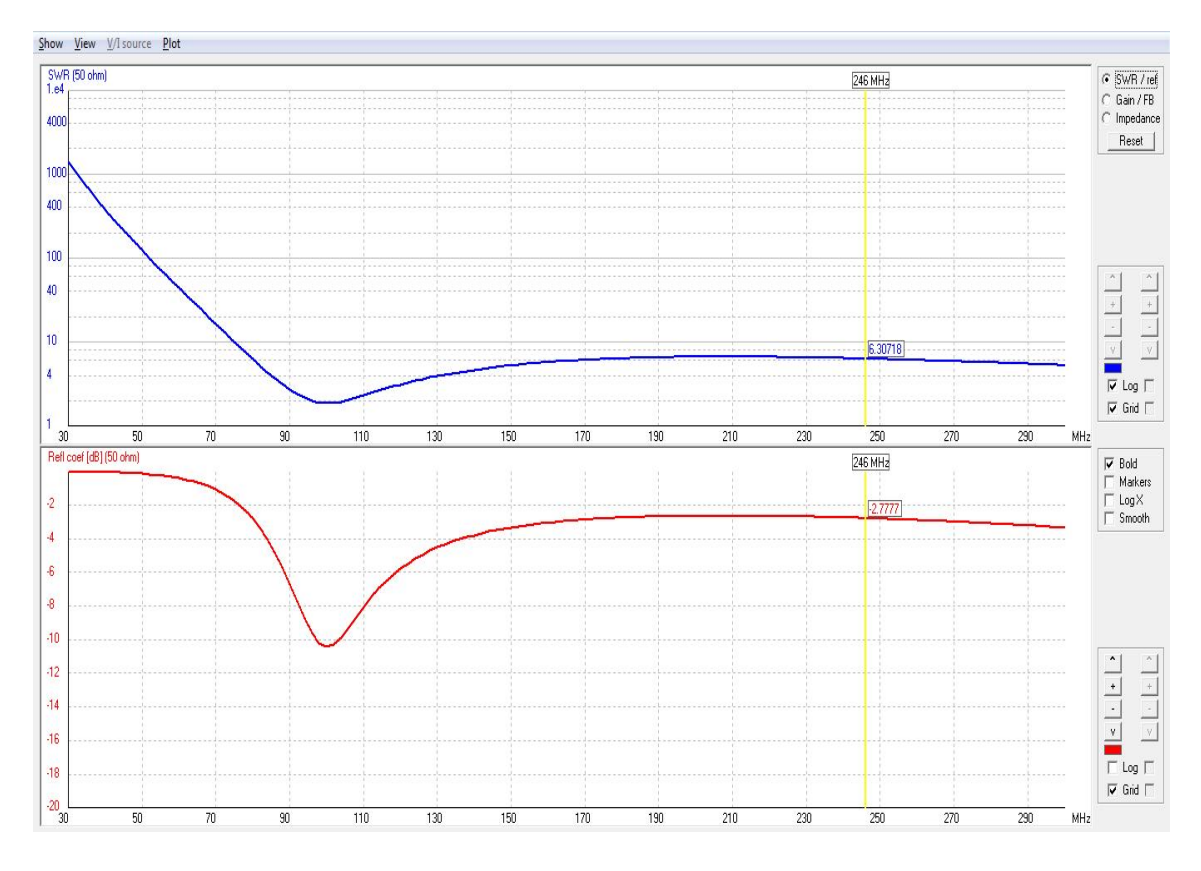

FIG.3.3.2.2. SWR e Perda de Retorno (200 MHz).

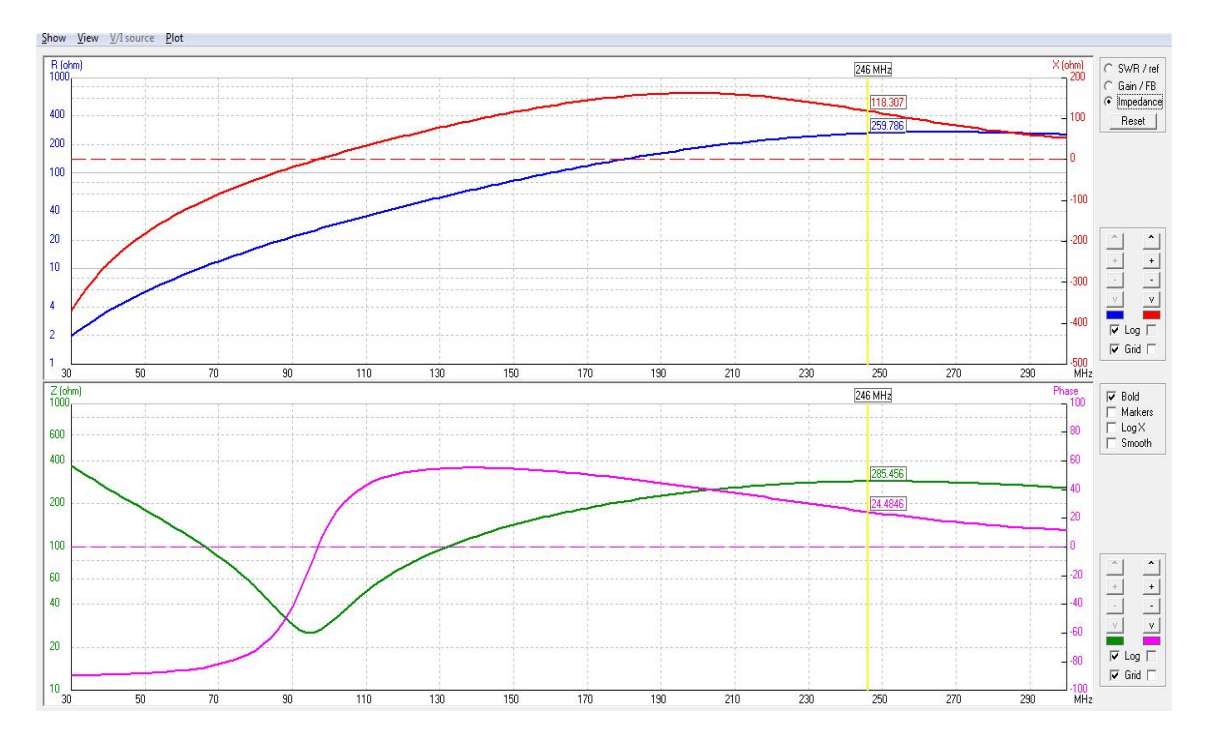

FIG.3.3.2.3. Impedância real, complexa, módulo e fase (200 MHz).

Realizando a otimização do raio da antena com o SWR e o ganho total, encontrou-se radius = 5,16 mm. No entanto, o fio ficou muito grosso e acusou erro na construção geométrica para as conexões entre os fios (figura 3.3.2.4). Independente do erro, plotou-se o SWR e a perda de retorno para esse caso na figura (3.3.2.5).

FIG.3.3.2.4. Erro geométrico.

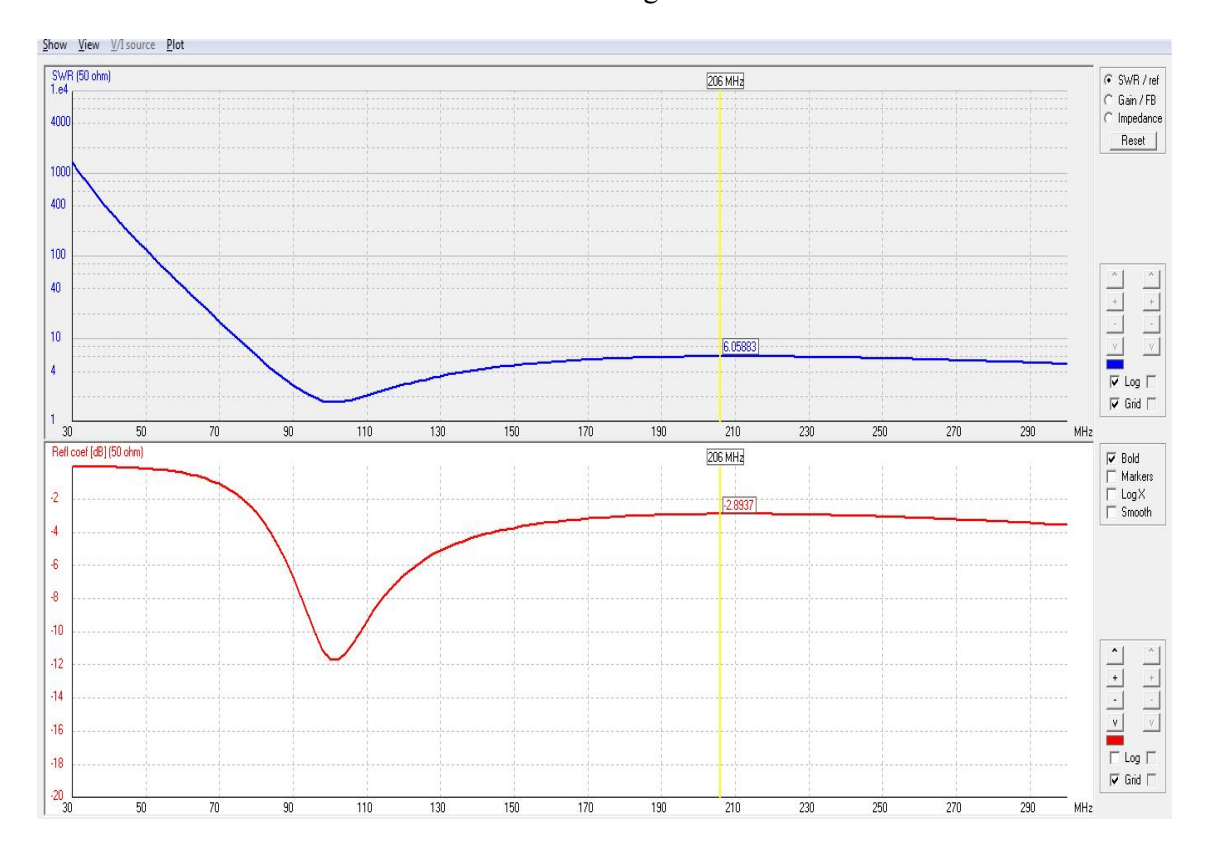

FIG.3.3.2.5. SWR e Perda de Retorno (200 MHz) otimizado.

De acordo com erro gerado na Fig. 3.3.2.4, não se pode dar credibilidade para os valores assumidos da Fig. 3.3.2.5 mesmo com uma diminuição de aproximadamente 0,5 no SWR para frequências altas e um novo ganho de 3 dB. Por outro lado, mesmo a versão otimizada ter melhorado o SWR, ela possui o comportamento apropriado apenas para frequências maiores que 80 MHz. Assim, não é uma boa configuração para o projeto.

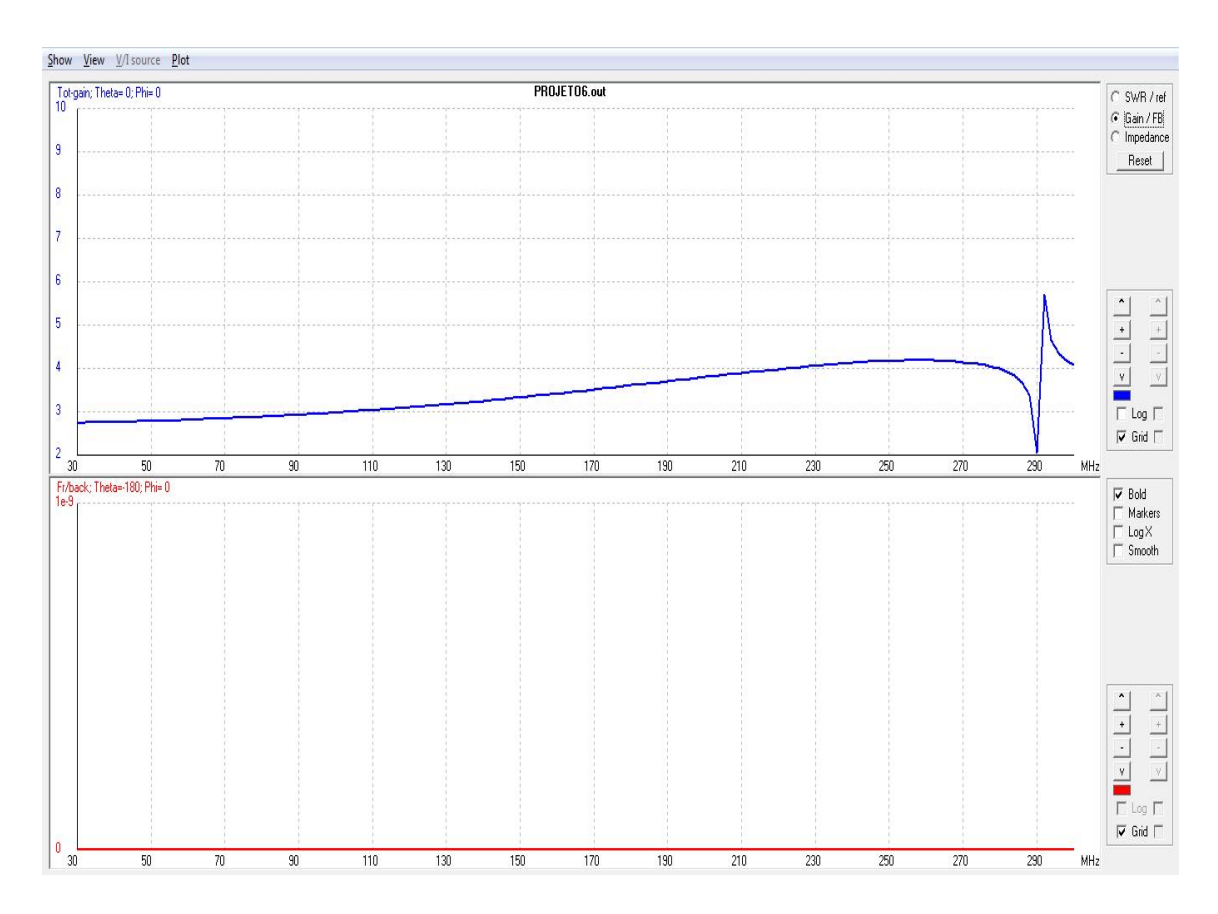

### 3.3.3. BICÔNICA: 150 MHz.

FIG.3.3.3.1. Ganho total e F/B (150 Mhz).

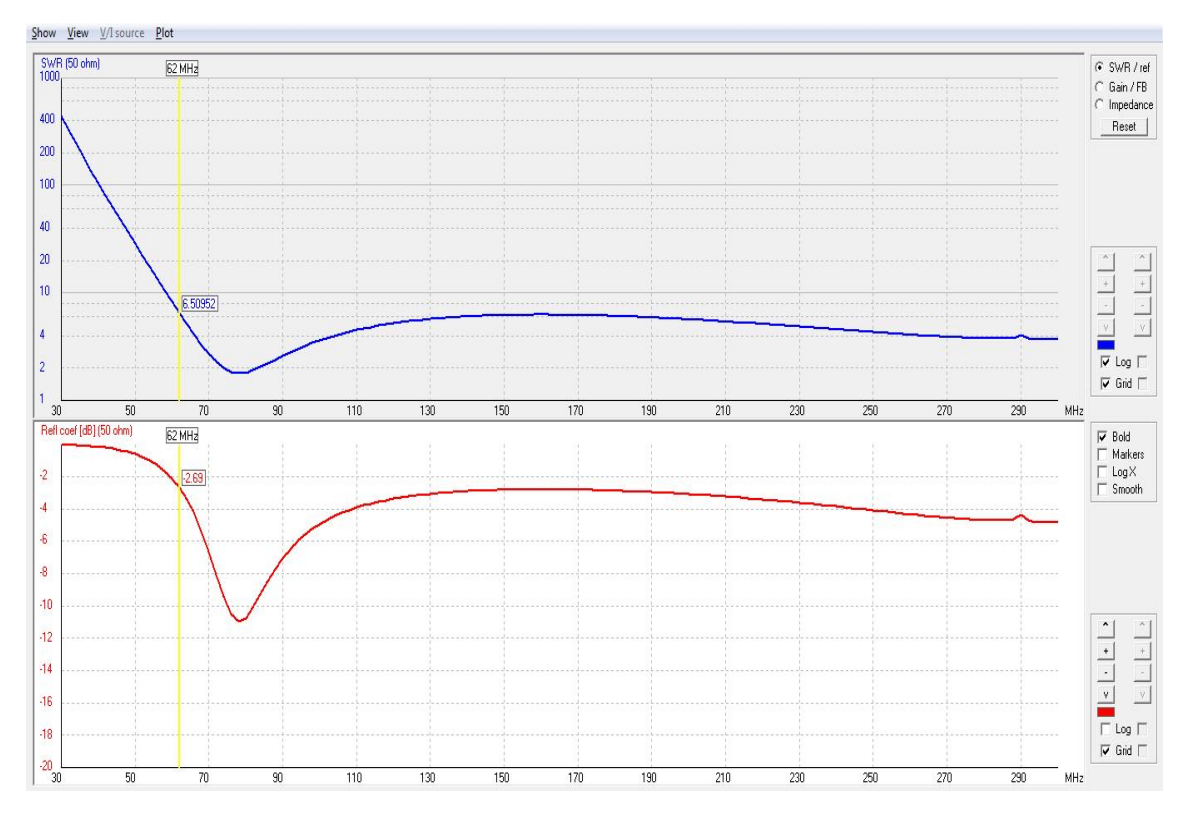

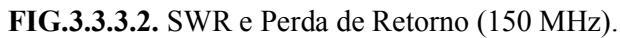

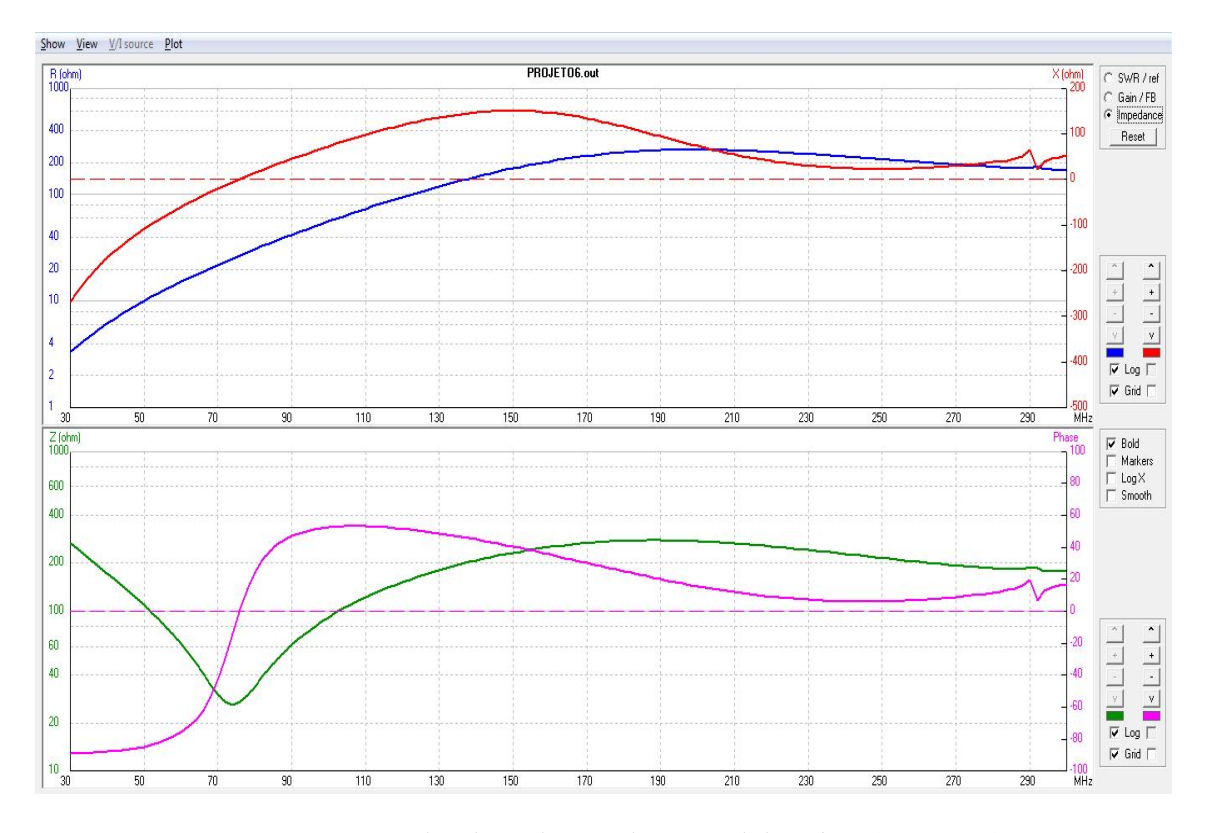

FIG.3.3.3.3. Impedância real, complexa, módulo e fase (150 MHz).

Realizando a otimização do raio da antena para com o SWR e o ganho total, encontrou-se radius = 5,5 mm. Diferente das outras otimizações, essa não acusou erro para a grossura dos fios devido ao tamanho dos filamentos terem aumentado ( $\frac{\lambda}{4} = 0.5$  *m*). Pelo fato do SWR estar muito alto, optou-se por diminuir um pouco de ganho para melhorar SWR. Isso é realizado pelo aumento do raio dos filamentos, sendo percebido pela otimização (mudança de 3 mm para 5,5 mm).

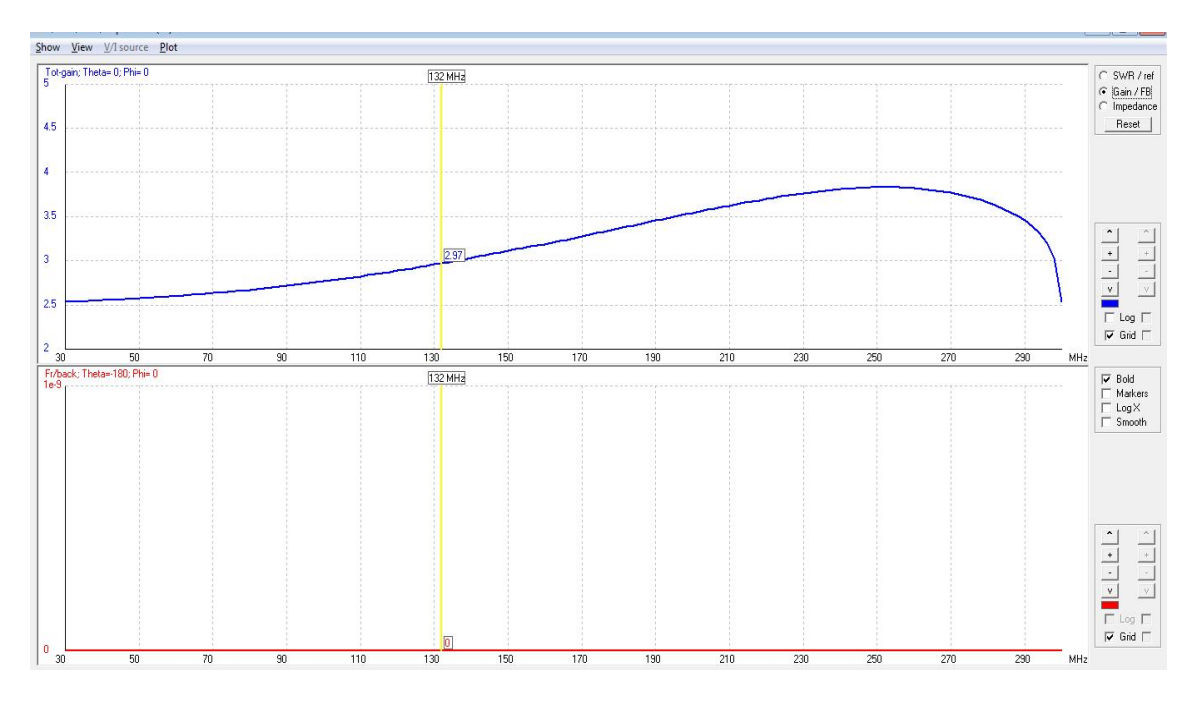

FIG.3.3.3.4. Ganho total e F/B otimizado (150 Mhz).

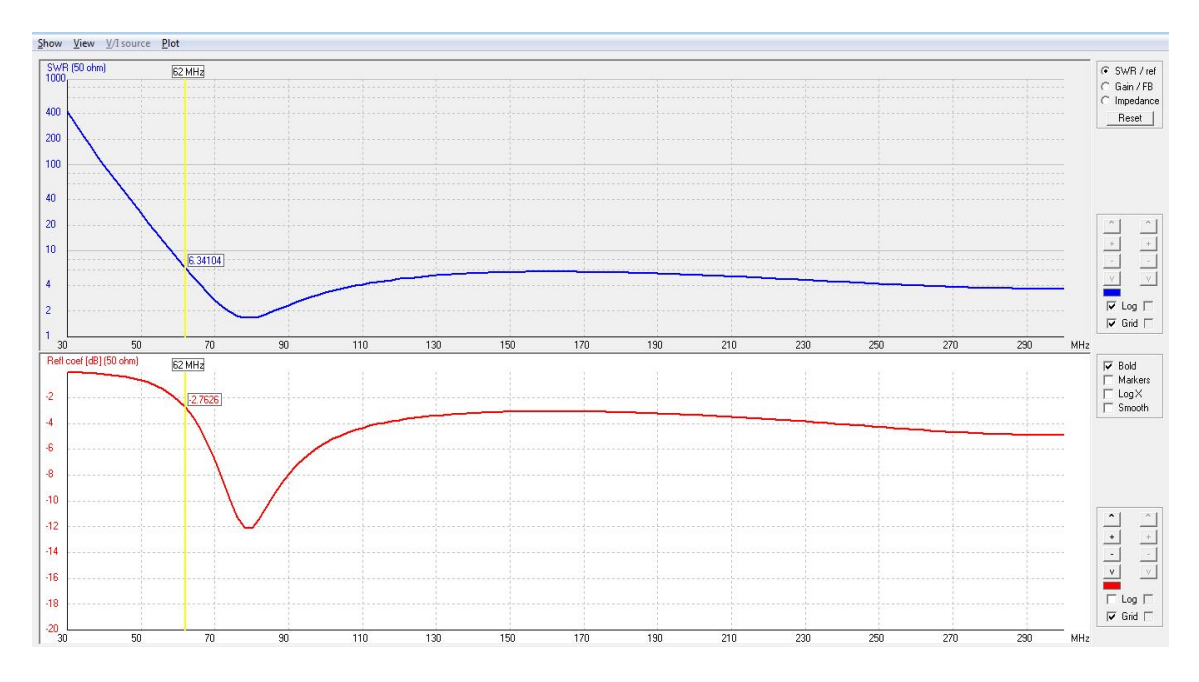

FIG.3.3.3.5. SWR e Perda de Retorno otimizado (150 MHz).

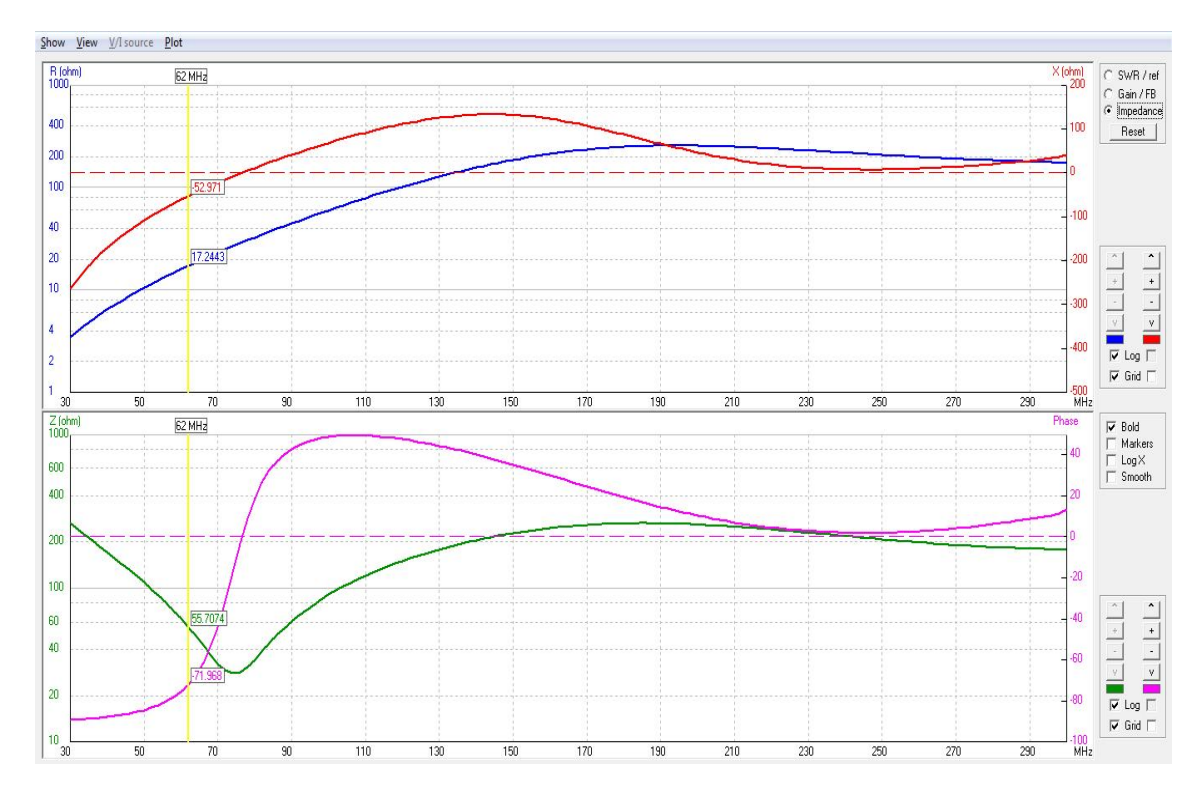

FIG.3.3.3.6. Impedância real, complexa, módulo e fase otimizado (150 MHz).

A fim de conciliar uma melhor troca de SWR por ganho, tentou-se aumentar o raio dos filamentos, contudo, para valores maiores que 5,7 mm, houve erro de ligação entre os filamentos. Percebe-se que o ganho foi deslocado para a direita, melhorando a recepção para as frequências próximas de 290 MHz e que o SWR, para as frequências acima de 62 MHz, é menor que seis (6).

Uma versão alternativa foi projetada com o uso de um filtro casador de impedância na topologia Pi. O algoritmo para gerar o circuito casador e os resultados obtidos são apresentados no Apêndice deste trabalho.

## 3.3.4. BICÔNICA: 100 MHz.

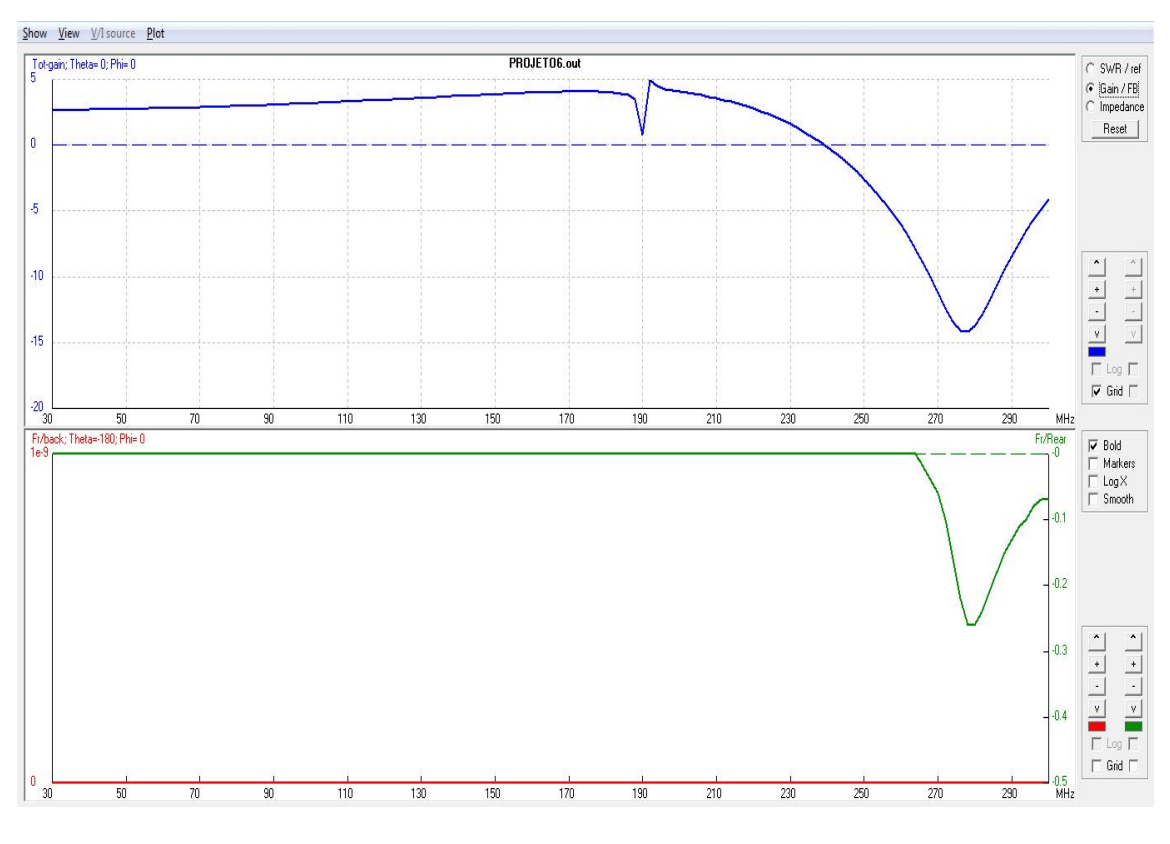

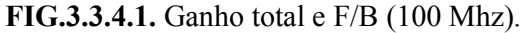

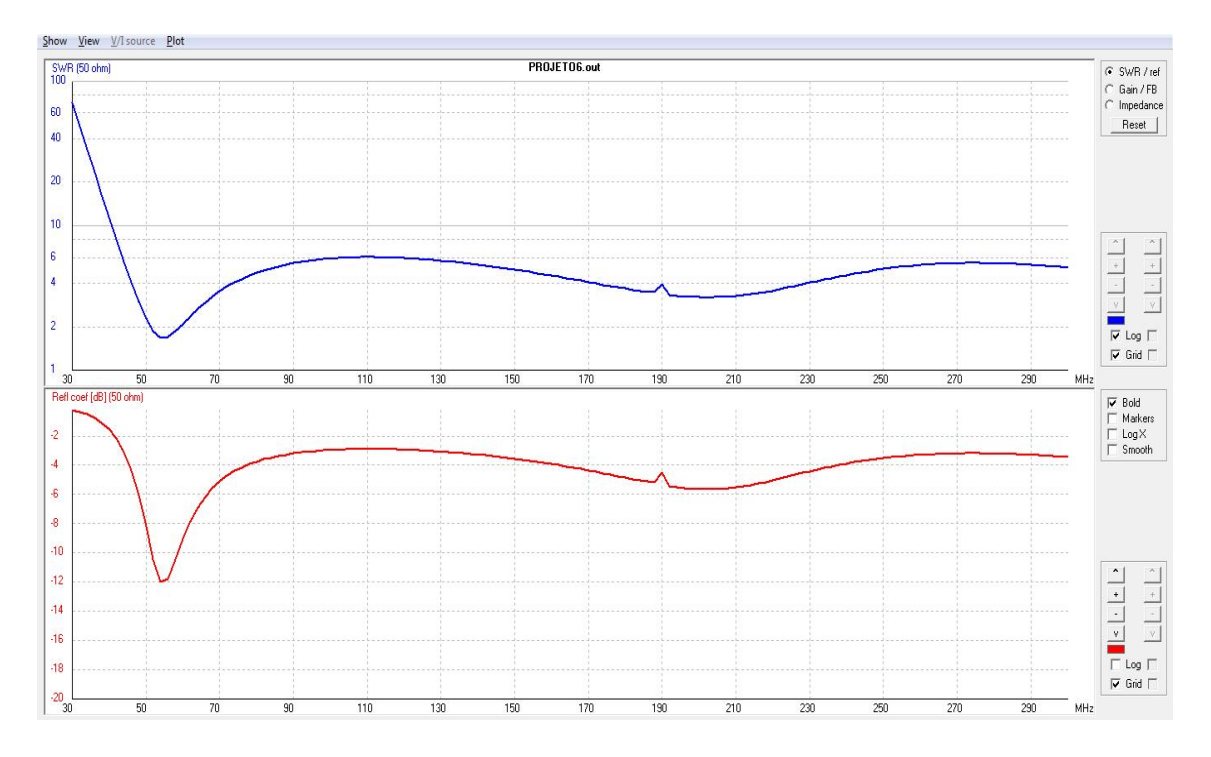

FIG.3.3.4.2. SWR e Perda de Retorno (100 MHz).

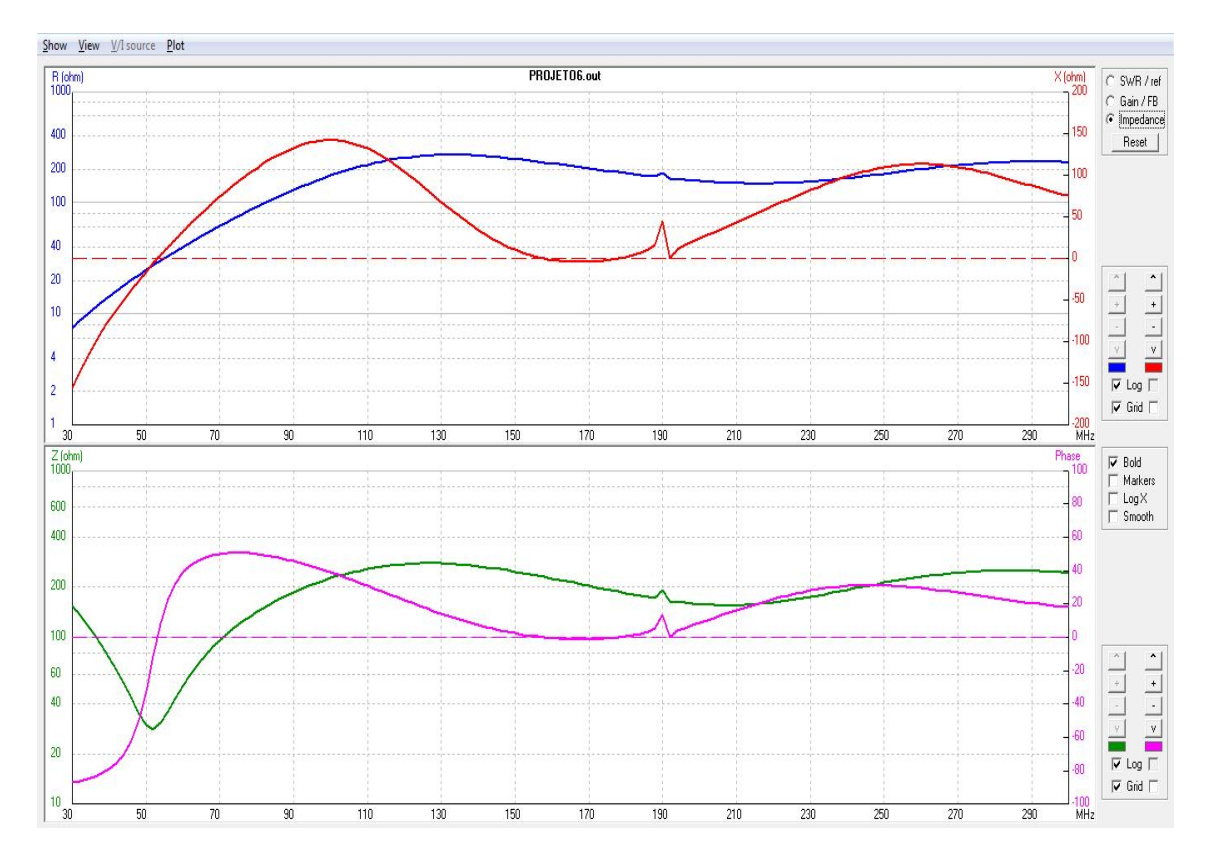

FIG.3.3.4.3. Impedância real, complexa, módulo e fase (100 MHz).

Para 100 MHz, obteve-se uma boa resposta de SWR para frequências acima de 44 MHz (menor que seis). Contudo, o ganho começa a ser menor que 0 dB para as frequências acima de 230 MHz e o tamanho da antena passa a ser muito grande.

A fim de comparação, o tamanho da antena em função do comprimento de onda utilizado é:

$$
L = 0.084 + 2 * \left(\frac{\lambda}{4}\right) * \sec \frac{\pi}{6}
$$
 (3.1).

Para  $\lambda = 2 m$ , ou seja, a antena de 150 MHz tem  $L_{15,0} = 1,239 m$  e para a antena de 100 MHz,  $L_{100} = 1,816$  m. Observa-se um aumento de 0,577 m no comprimento para uma diminuição de 50 MHz. Esse tamanho de antena de 1,816 m é muito grande para os fins do .projeto, tanto na parte da montagem como no deslocamento.

Assim, com o aumento do comprimento da antena, deslocamos a primeira frequência de ressonância para a esquerda, pois essa é devida ao dipolo de meio comprimento de onda central da antena. Contudo, esse deslocamento tem um comprometimento com o ganho e o tamanho de modo que a frequência inicial de ressonância mais acessível ao projeto é a de 150 MHz.

## 4. VALIDAÇÃO DA ANTENA

A antena escolhida para a montagem foi a com 150 MHz de frequência inicial de ressonância. Assim, com o auxílio do departamento de engenharia mecânica da IMBEL-FMCE, planejou-se a montagem da antena. Contudo, escolheu-se adaptar o projeto paraa versão monopolo da bicônica, para diminuir o tamanho e evitar o uso de balun. Assim, surgiu a necessidade da criação de um plano de terra com 4 varetas de mesmo material que o da antena e com 95% do tamanho do filamento base.

#### 4.1. PROTOTIPAÇÃO

O material escolhido para os fios e o terra foi o alumínio. O dielétrico escolhido para isolar o sinal do terra foi o POLIACETAL pela grande quantidade disponível na IMBEL-FMCE. A entrada do sinal se deu com um conector BNC entortado de 90 graus. Além disso, a antena é sustentada por 4 pés de alumínio. Por causas mecânicas, os raios dos filamentos são de 5 mm e não mais de 5,5 como na otimização. Chapas metálicas foram criadas para a interface antena – dielétrico – terra, além de dar a sustentação para a antena. Com o programa AutoCad, instalado na IMBEL-FMCE, modelaram-se as peças da antena (FIGS 4.1.1 a 4.1.7).

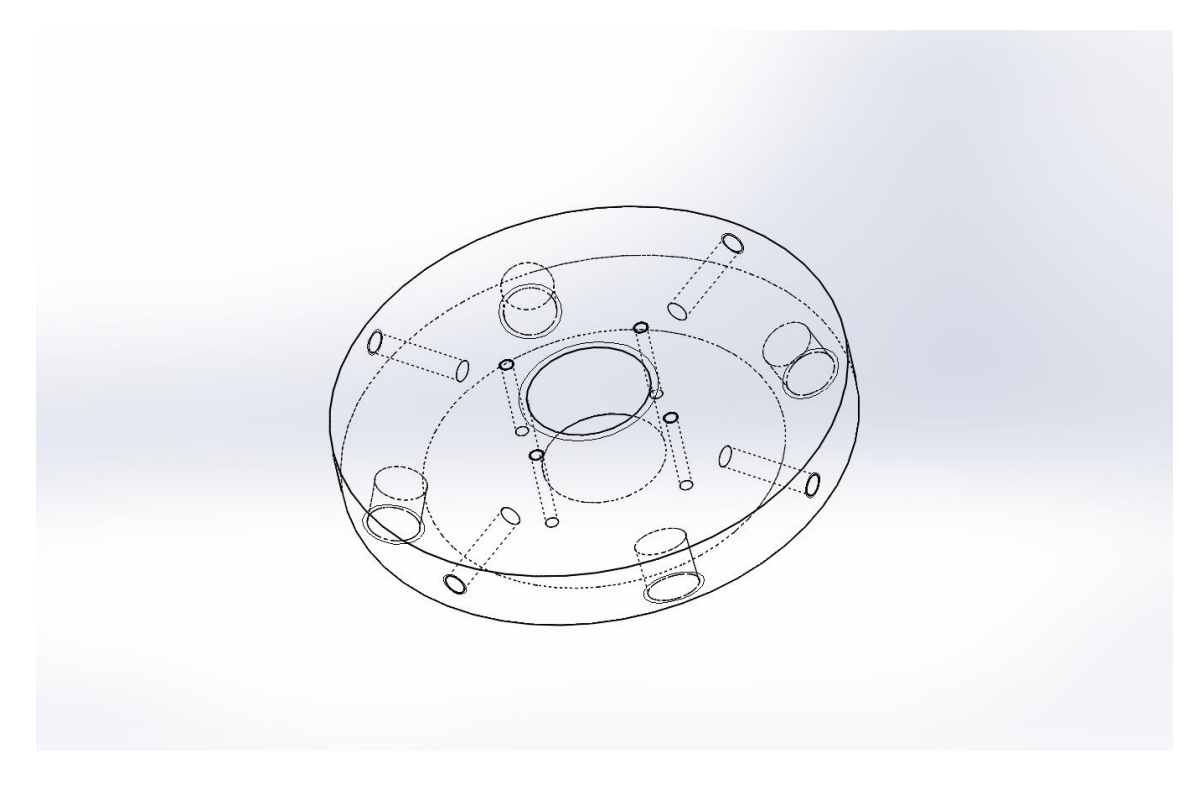

FIG.4.1.1. Chapa de alumínio Transparente.

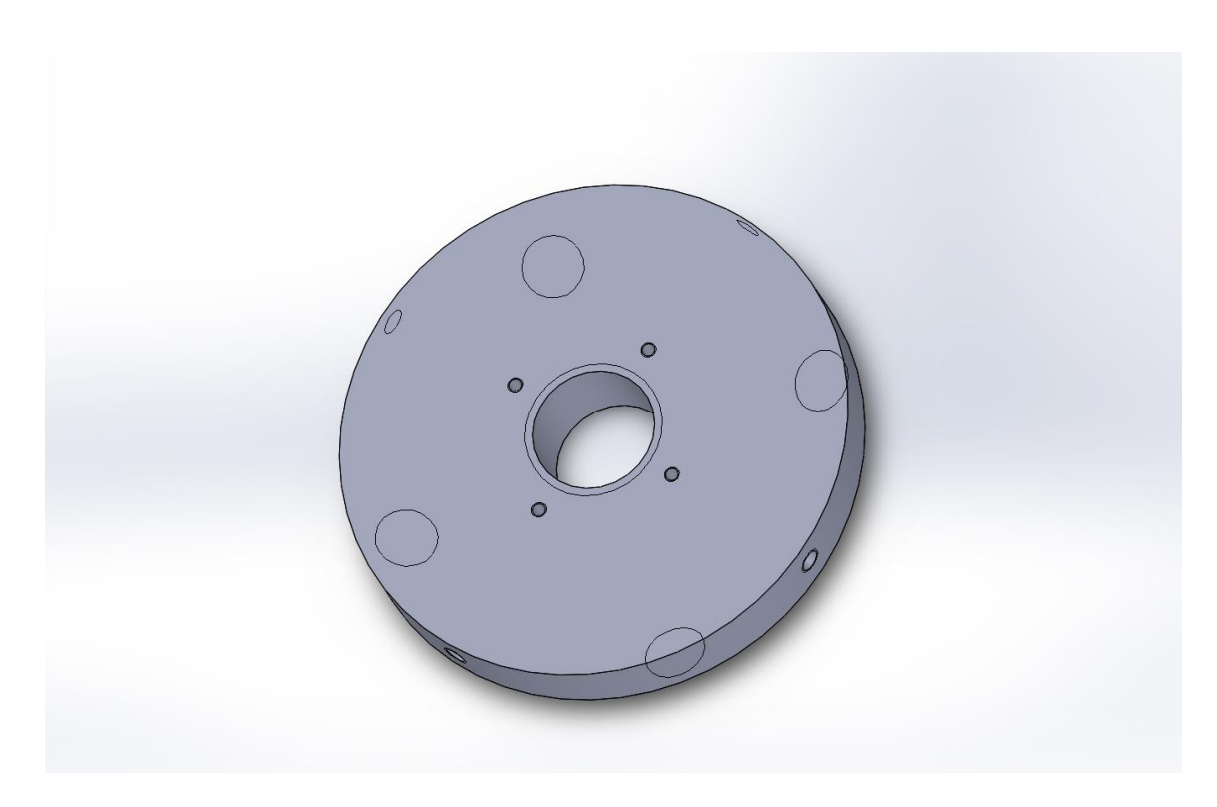

FIG.4.1.2. Chapa de Alumínio.

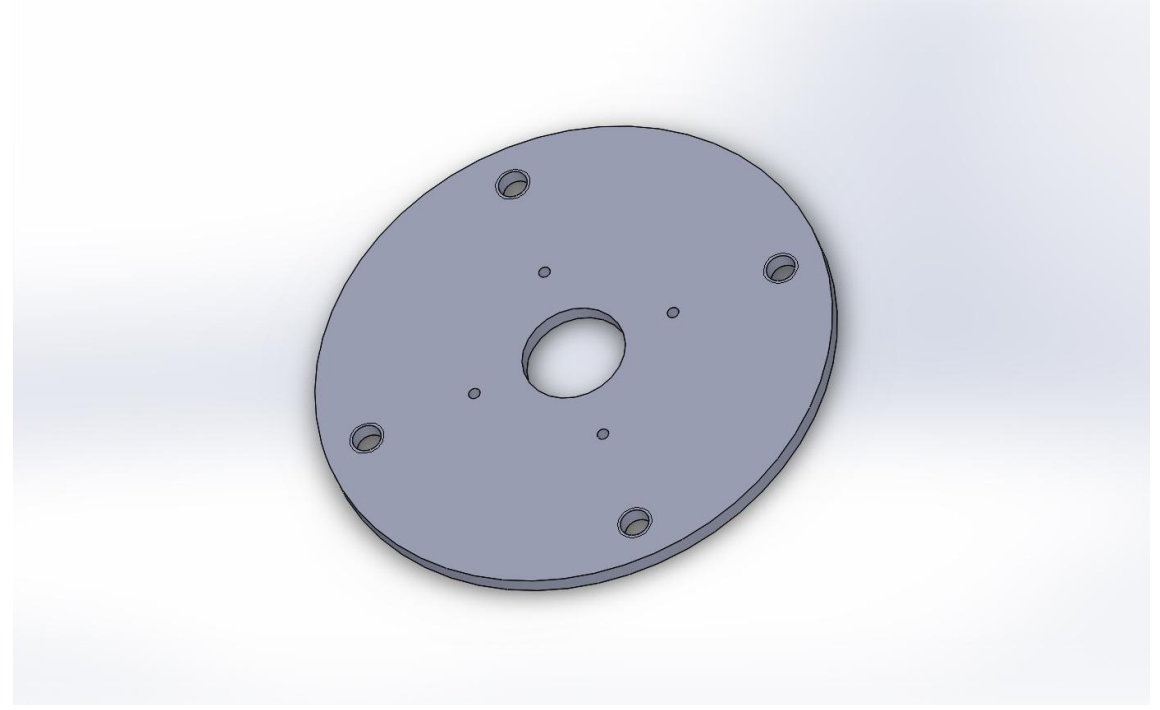

FIG.4.1.3. Chapa de latão.

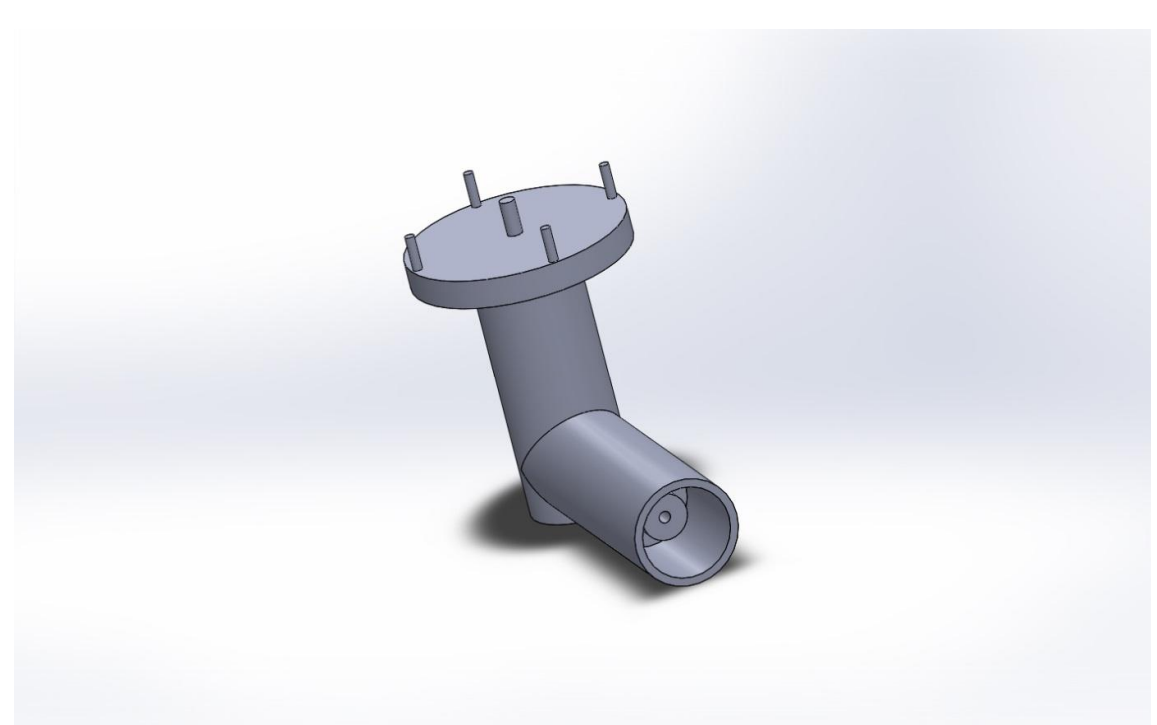

FIG.4.1.4. Conector BNC.

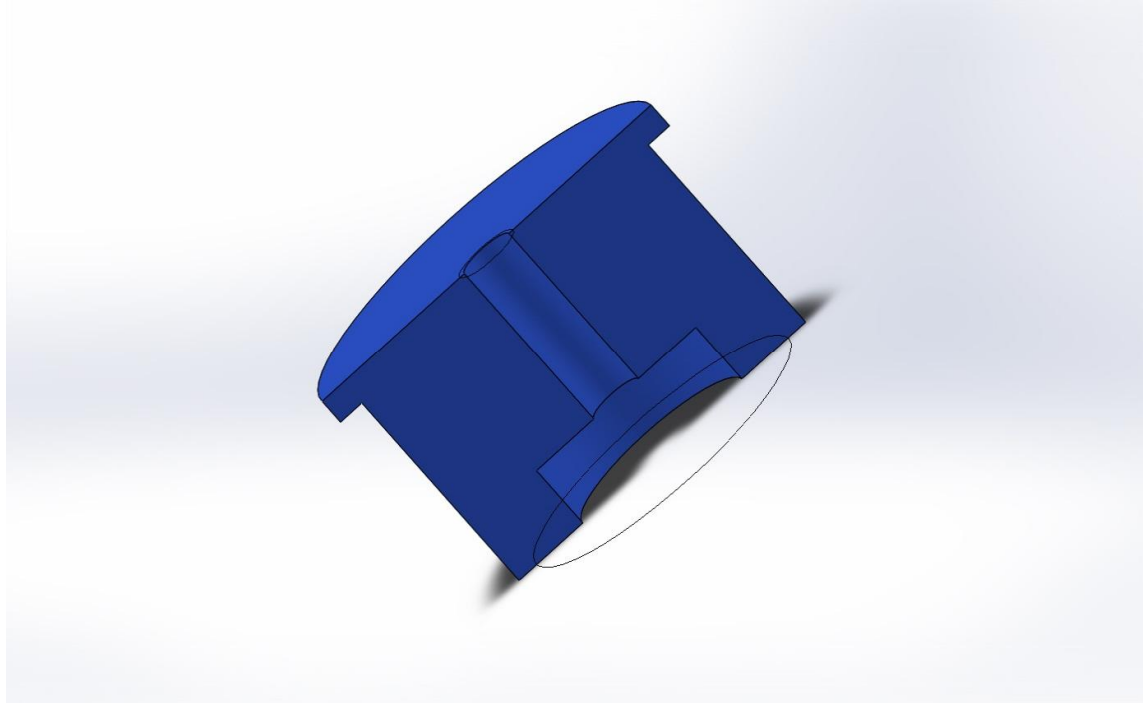

FIG.4.1.5. Seção do dielétrico Poliacetal.

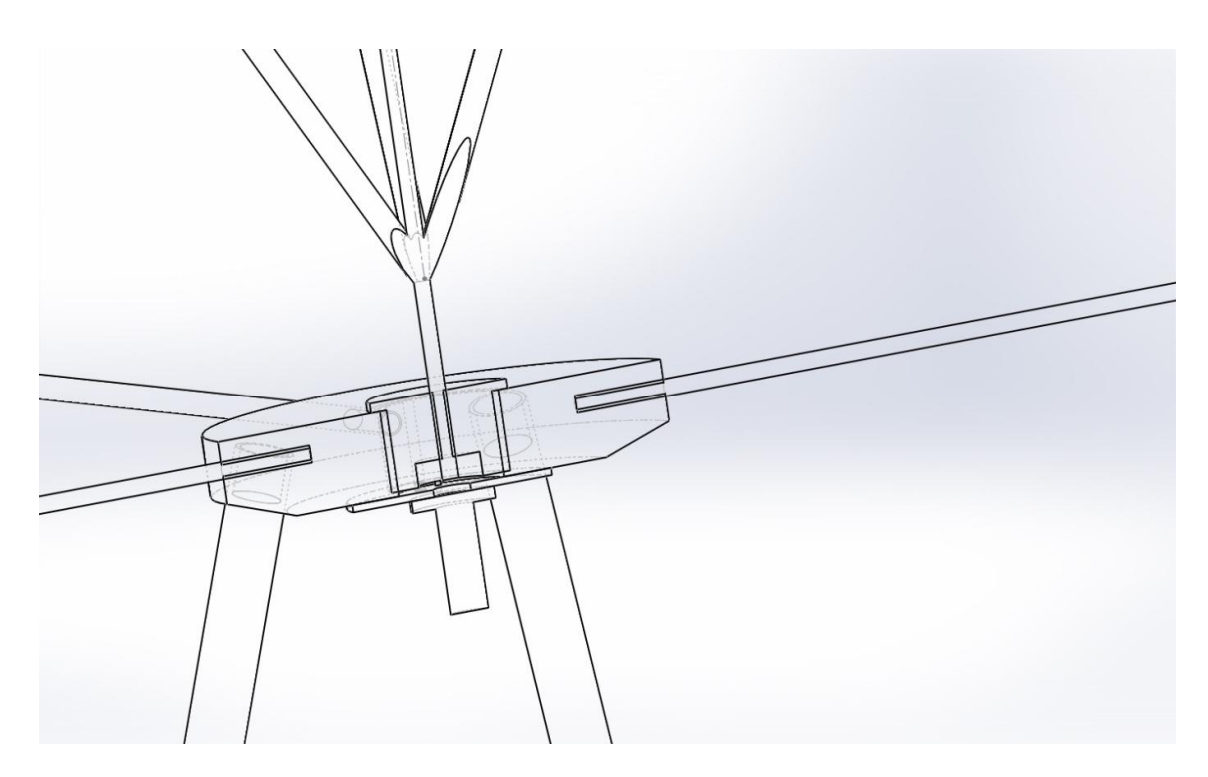

FIG.4.1.6. Seção do conector com dielétrico.

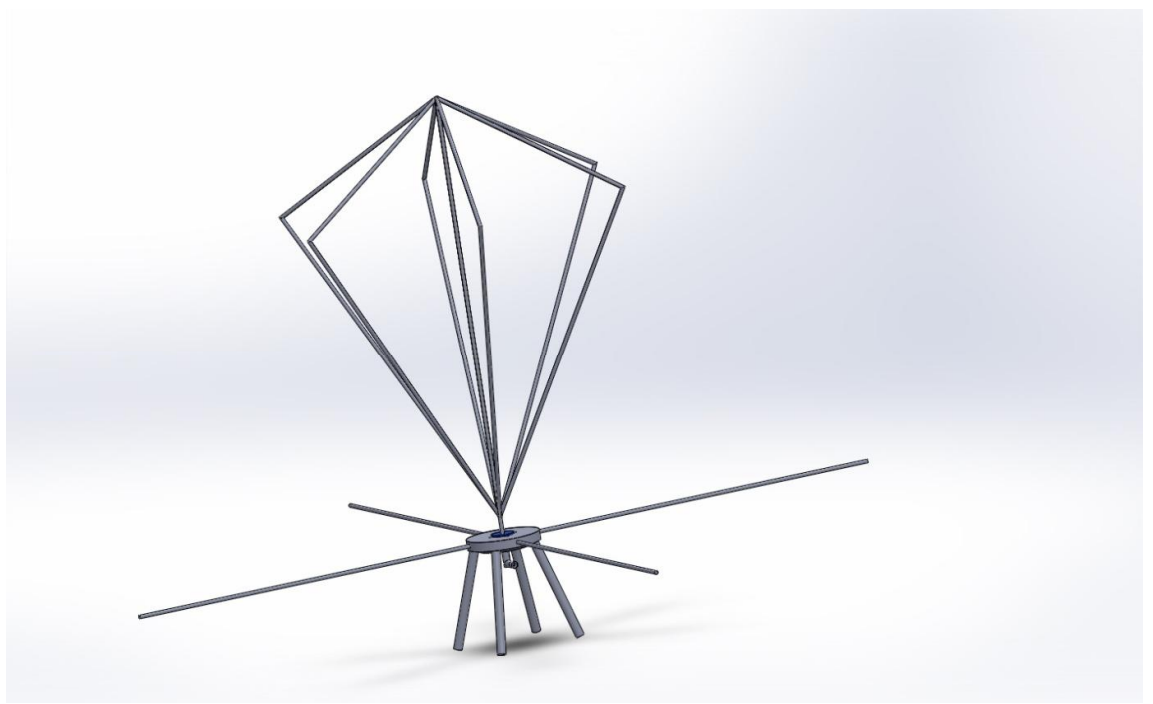

FIG.4.1.7. Antena final.

## 5. CONCLUSÃO

Este trabalho teve por objetivo o projeto de uma antena banda-larga VHF, tendo como escopo requisitos compatíveis com os do Programa RDS-Defesa. Escolheu-se a configuração esquelética bicônica de 6 seções como configuração de referência, e o projeto foi realizado com apoio da ferramenta numérica 4NEC2, que tem por base o Método dos Momentos.

Tomando por base um valor limiar de SWR = 6 para definir a largura de banda de impedância, buscou-se inicialmente replicar a antena de referência, cuja ressonância inicial estava próxima de 300 MHz. Para melhor atender o requisito de buscar uma antena bandalarga ao longo da faixa de VHF, essa configuração foi modificada e ajustada para reduzir a frequência inicial de ressonância, até o valor de 150 MHz.

Uma versão monopolo da antena projetada para 150 MHz foi concebida, com apoio de engenheiros da IMBEL-FMCE, para prototipagem futura e testes de validação. Outros trabalhos futuros correlatos que se sugerem envolvem o projeto de antenas considerando conjuntamente o uso de casadores de impedância mais apropriados.

## 6. REFERÊNCIAS

BALANIS, Constantine A.. Antenna Theory. 3 Ed. New Jersey: Wiley-Interscience. 2005. 1117p.

CHATTERJEE, Rajeswari. Antenna Theory and Pratice. 2 Ed. New Delhi. New Age Internacional.

FILHO, C. A. B. Saunders. DIAS, M. H. C.. SANTOS, J. C. A.. A Novel Broadband Modified Monopole by the Use of a Parasitic Conical Skirt. IEEE Antennas and Wireless Propagation Letters. Vol. 11. 2012.

GALDINO, Juraci Ferreira. Importância e Desafios do Programa Nacional Rádio Definido por Software. Disponível em: http://www.ctex.eb.br/projetos-em-andamento/84-radiodefinido-por-software-rds. Acesso em 2 mai.2016.

HAFNER JR, Kurt Frank. Disponível em:

http://archives.njit.edu/vol01/etd/1960s/1968/njit-etd1968-006/njit-etd1968-006.pdf. Acesso em 21 jul.2016.

LI, Kaiming. Impedance Matching Optimization Based on Matlab. 2013. Tese (Mestrado em Ciências) - The Pennsylvania State University, Department of Electrical Engineering, 2013.

MANN, Simon M.. MARVIN, Andrew C.. Characteristics of the Skeletal Biconical Antenna as Used for EMC Applications. IEEE transactions on electromagnetic compatibility. Vol. 36. No.4. Novembro 1994.

PEREIRA, Francisco Estêvão Simão; GOMES, George Alex Fernandes; DIAS, Maurício Henrique Costa. Considerações sobre a Escolha de Antenas para Rádio Definido por Software Tático Terrestre. XXXIV SIMPÓSIO BRASILEIRO DE TELECOMUNICAÇÕES. Santarém. Agosto 2016.

SCHWARZBECK, Mess. Biconical Broadband Antennas. Disponível em: http://schwarzbeck.de/Datenblatt/biconall.pdf. Acesso em 15 jul.2016.

STUTZMAN, Warren L.. THIELE, Gary A.. Antenna Theory and Design. 3 Ed. North Chelmsford. Wiley.

## APÊNDICE

Para melhorar a resposta da antena em 150 MHz, programou-se no MATLAB um conjunto de funções que aperfeiçoam o melhor circuito Pi para o casamento dessa antena com um cabo coaxial de 50 ohms. A função utilizada para encontrar a solução ótima para o problema foi a simulannealbnd que funciona como uma busca randômica e aceita um ponto se ele for melhor que o anterior, contudo, esporadicamente, ele pode aceitar um ponto pior a fim de atingir um diferente padrão onde esteja o ótimo global.

Inicialmente, exportaram-se os valores de impedância da antena pelo 4NEC2 e importaram-nos para o MATLAB. Contudo, o circuito Pi, por ser de componentes reativos, funciona bem apenas quando não há mudanças bruscas na parte complexa da impedância. Assim, optou-se por trabalhar apenas nas frequências acima de 66 MHz. Os algoritmos utilizados foram:

#### Código central – Otimizado.mat

%% importar arquivo antes de rodar o arquivo

DATA = horzcat(dataX,dataR); % valores da resistência e reatância freq =  $DATA(:,1)$ .\*1e6; % freqUência em MHz real =  $DATA(:,4);$  $imag = DATA(:,2);$  $omega = 2 * pi.*freq;$  $lb = [1 1 1];$ ub = [1000 1000 1000]; % criando limite superior e inferior para a otimização length = 118; % número de frequências analisadas (66 MHz até 300 MHz de 2 em 2 MHz) for  $i=1:500$ i start(i,:) = 1000\*rand(1,3); % Geração de pontos iniciais handle =  $\omega(x)$ Pi3 opt(x,DATA); % achando Xc1, Xl e Xc2 ótimos na frequência f(i)  $[b, VSWR, exit flag, output] = optimize (start(i,:), lb, ub, handle);$ % salvando todos os valores  $out = output;$  $xcl(i) = b(1);$  $xc2(i) = b(2);$  $xl(i) = b(3)$ ;  $C1(i) = 1e12 * 1/(omega(round(length/2))*xc1(i));$  $C2(i) = 1e12 * 1/(omega(round(length/2))*xc2(i));$  $L(i) = 1e9 * x1(i)/\text{omega}$  (round(length/2)); %% plotando os valores de VSWR em todas as frequências % calculando o VSWR para todas as frequências for  $j=1$ : length  $zload(i) = real(i) + 1i*imag(i);$  $xcl = 1el2./(omega(i)*Cl(i));$  $xc2 = 1e12./(omega(i)*C2(i));$  $x = \text{omega}(i) * L(i) * 1e-9;$  $x = [xc1, xc2, x1];$ 

```
y(j) = Pi3(x, zload(j));end
Vmax(i) = max(y);
end
[VSWRmax,k] = min(Vmax);c1 = C1(k);c2 = C2(k);
l = L(k);for m=1:length
zload(m) = real(m) + 1i*imag(m);xclt = 1e12./(omega(m)*C1(k));
xc2t = 1e12./(omega(m)*C2(k));
xlt = \text{omega}(m) * L(k) * 1e-9;x = [xclt, xc2t, xlt];g(m) = Pi3(x, zload(m));end
plot(freq,g);
xlabel('Frequencia/Hz');
ylabel('SWR');
title('SWR com o circuito casador');
```
### Código simulannealbnd

function  $[x, fval, exit flag, output] = optimize(x0, lb, ub, handle)$ % Inicialização para a padronização do option options = saoptimset; % Modificação das funcionalidades do option  $options = saoptimset(options, 'AnnealingFcn', @annealingfast);$ options = saoptimset(options,'Display', 'off'); options = saoptimset(options,'HybridInterval', 'end'); options = saoptimset(options, 'OutputFcns',  $\{ \] \}$ );  $[x, fval, exit flag, output] = simultaneously and (handle, x0, lb, ub, options);$ Código Pi\_otimizado

function  $m = Pi3$  opt(x,DATA) % Inicializando a impedância da fonte  $zs = 50$ ; freq =  $DATA(:,1).*1e6; %$  frequency in MHz real =  $DATA(:,4);$  $imag = DATA(:,2);$  $omega = 2 * pi.*freq;$ length  $= 118$ ;

 $C1 = 1e12 * 1/(omega(1)e1)$  $C2 = 1e12 * 1/(round(rownd(length/2))*x(2));$  $L = 1e9 * x(3)/\text{omega}$  (round(length/2));

```
for j=1:length
zload(i) = real(i) + 1i*imag(i);xcl(j) = 1el2./(omega(j)*Cl);xc2(i) = 1e12./(omega(i)*C2);xl(j) = \text{omega}(j) * L * 1e-9;x0 = [xc1(i) xc2(i) x1(i)];g(i) = Pi3(x0, zload(i));end
[Vmax,k] = max(g);% Cálculo da impedância de entrada observada pela fonte
para = 1i * xl(k) * zload(k)/(1i * xl(k) + zload(k));seri = para - 1i*xc2(k);
\sin = -\arcsin(2\pi i x \cdot \cosh(2\pi i) - \arccos(2\pi i x \cdot \cosh(2\pi i));
% Coeficiente de reflexão
gamma = (zin-zs)/(zin+zs);
% calculo de VSWR
m = (1 + abs(gamma))/(1 - abs(gamma));end
```
### Código Pi

```
function m = Pi3(x,zload)% Inicialização da impedância da fonte
zs = 50;
% cálculo da impedância de entrada observada pela fonte
para = 1i*x(3)*zload/(1i*x(3)+zload);seri = para - 1i*x(2);
\text{z}in = -seri*1i*x(1)/(-1i*x(1)+seri);
% Coeficiente de reflexão
gamma = (zin-zs)/(zin+zs);% calculo de VSWR
m = (1 + abs(gamma))/(1 - abs(gamma));end;
```
Rodando o código, obteve-se o SWR da Fig. A.1. Os valores dos componentes encontrados para essa configuração Pi foram:

 $C_1 = 2,9836 \ pF;$  $C_2 = 14,5432 \text{ pF}$ ;  $L = 840,9986 \; nH$ ;

Comparando a FIG. A.1 com a FIG. 3.3.3.2, observa-se que a ressonância foi transladada para 114 MHz. Contudo, a partir de 92,7 MHz, melhorou-se a banda para um SWR menor que 4,7. Assim, para uma faixa de 207,3 Mhz, monta-se uma antena com SWR menor que 4,7 contra a antena pura de 54 MHz de banda (66 MHz – 120 MHz). Para trabalhos futuros, recomenda-se o estudo e implementação de um melhor circuito casador de impedâncias para essa antena.

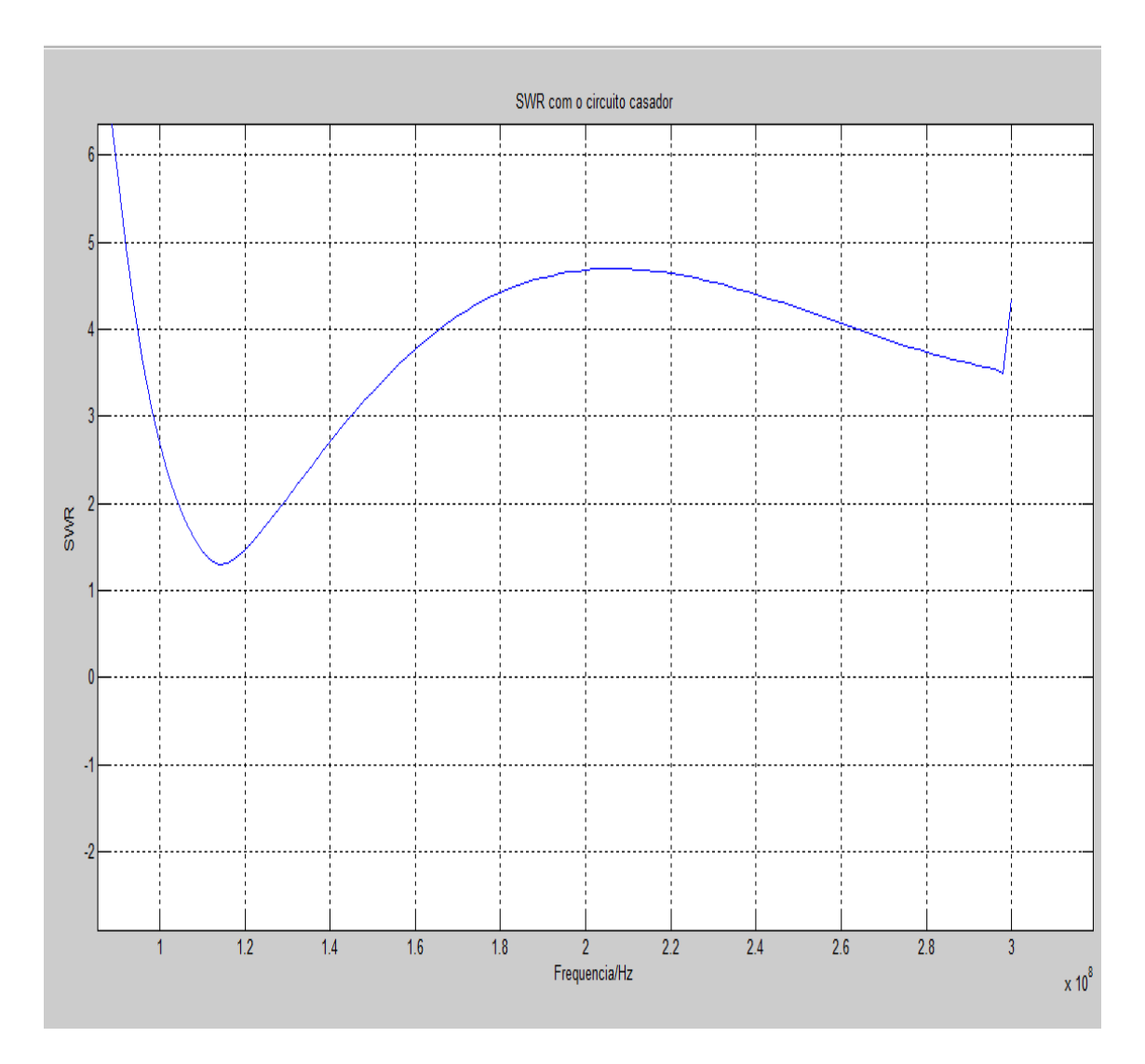

FIG.A.1. VSWR pela frequência em Hz.